#### Sensitive Buildings 2012

Instructor: Rob Faludi

# Plan for Today

- Introductions
- Syllabus Review
- Buildings and The Building
- Observation
- Radio & ZigBee
- XBees, adaptors and terminal programs
- Equipment Available
- Readings & Assignments

# Introduction

- Sensitive Buildings
	- Buildings
	- Networks
	- People
- Rob Faludi
	- Background
	- Motivations for this class

# **Introductions**

- Name, graduation semester
- Projects from the last semester
- How you ended up in this class, hopes and plans
- What is your favorite smell and why?

# Syllabus Review

- Syllabus review
	- Class schedule
	- Assignments
	- Documentation
	- Grading
	- Office Hours
	- Projects
	- Site visits

#### Site Visits: tentative schedule

- Week of 9/17: Site Tours ("Monday thru Thursday after 10AM")
- Week of 10/1: Focus Groups
- Week of 10/29: Data gathering on site
- Week of 11/26: Class and groups on site
- Week of 12/3: Class and groups on site
- Week of 12/10: Final presentations

# **Buildings**

#### Blinkenlights: Berlin

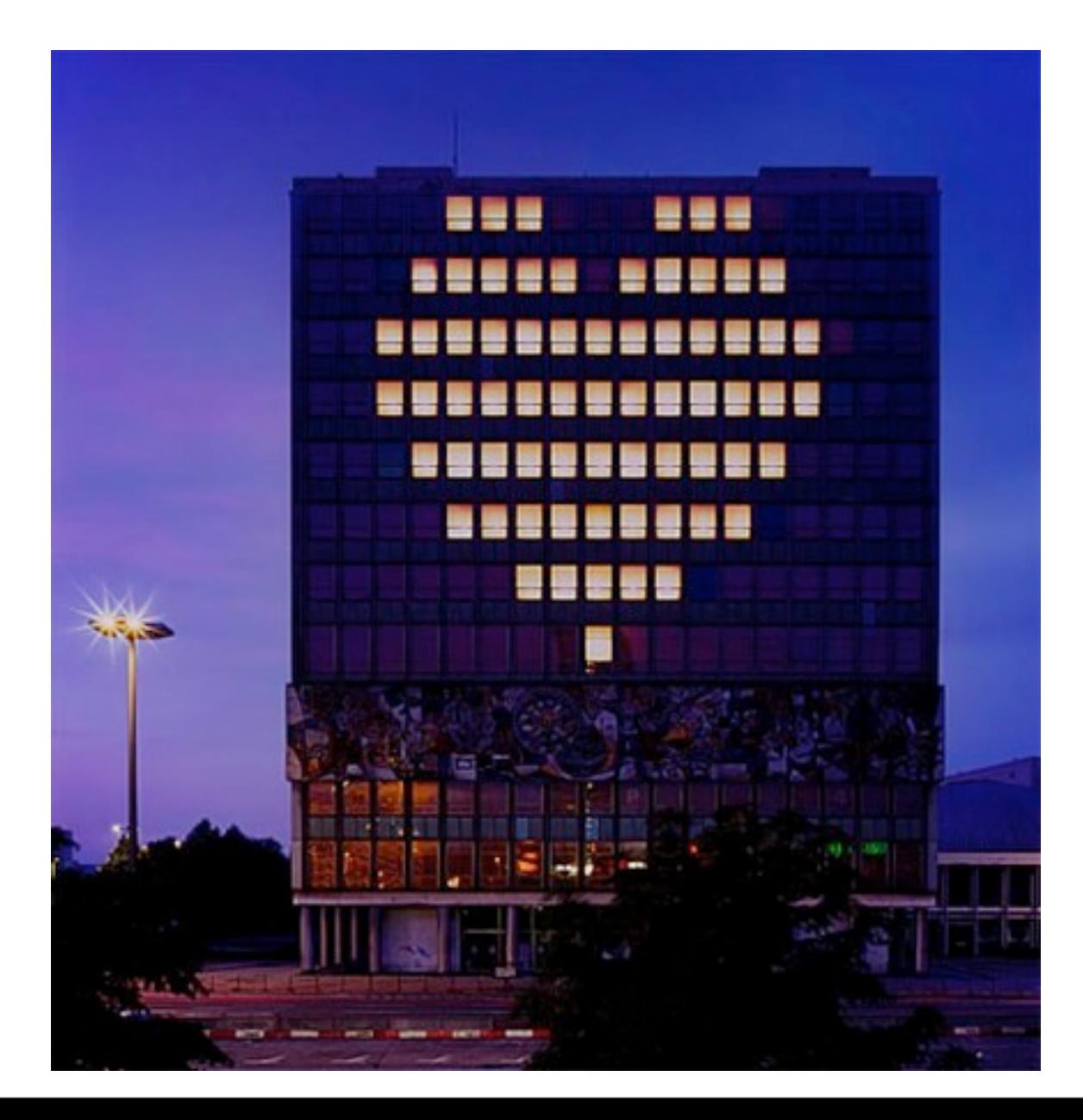

#### Plug-in-Play: San Jose Civic Ctr, Rockwell Group

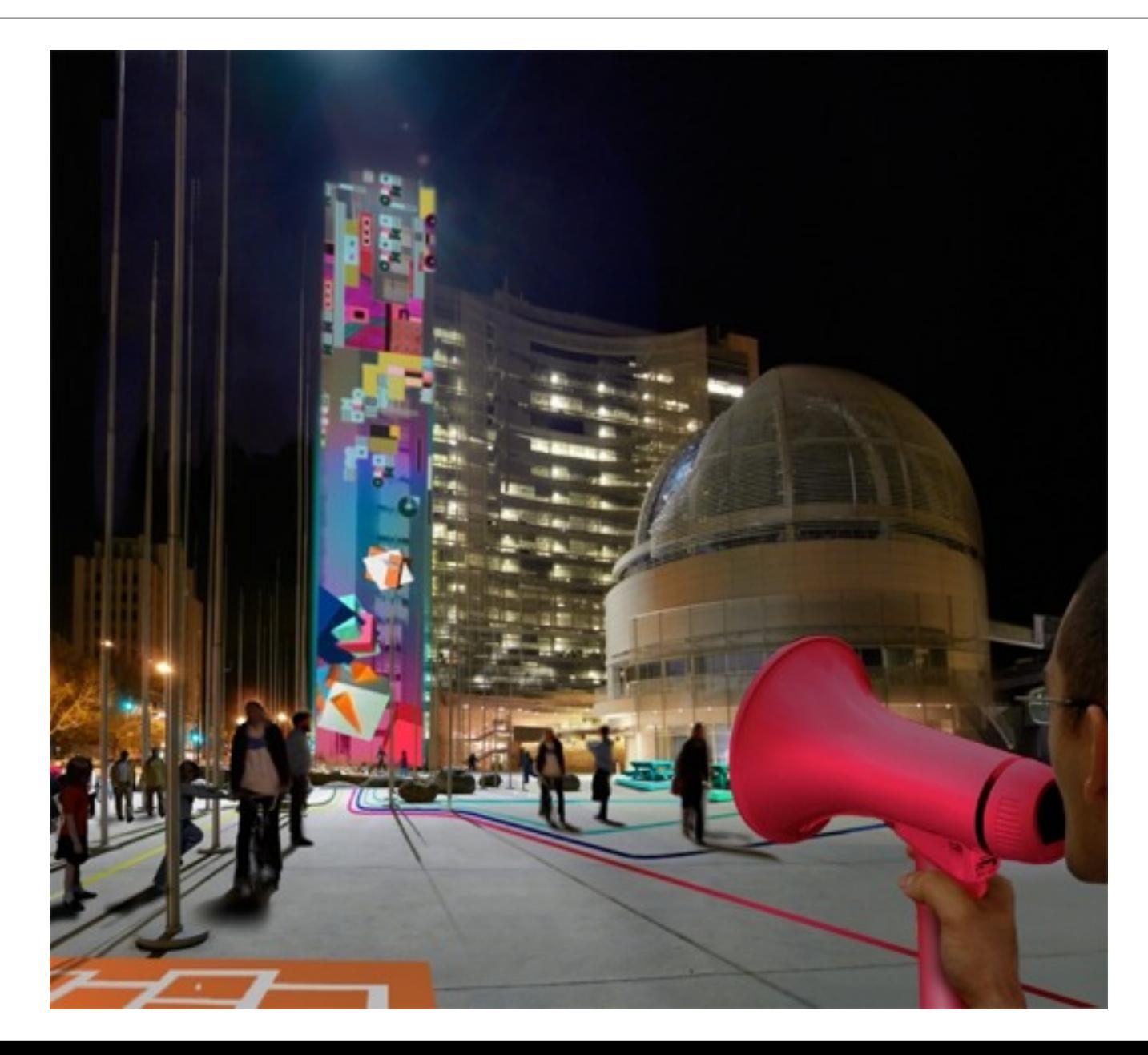

#### Wired Smart Home

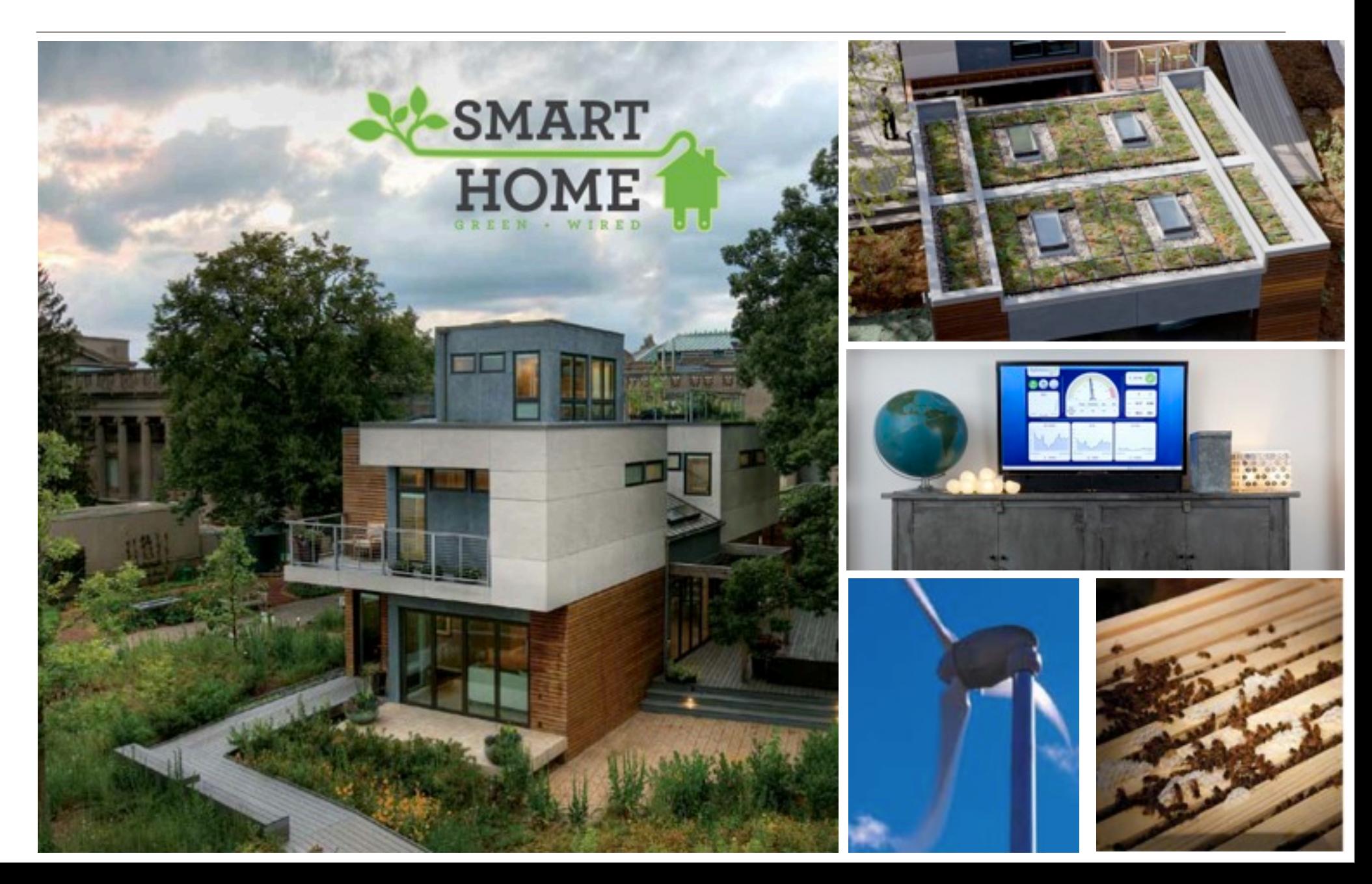

# Digi Building Systems Management

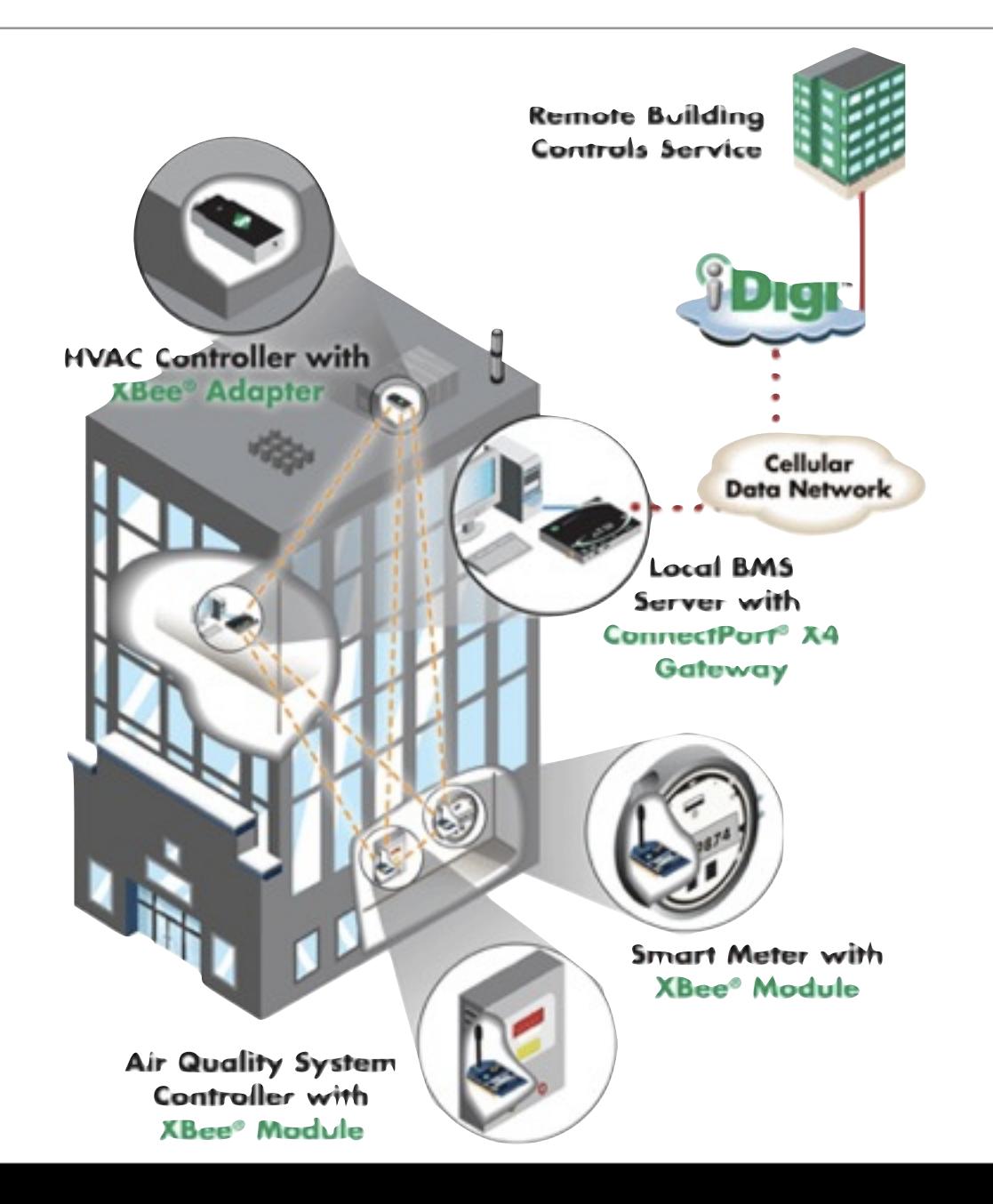

# Living City (breathing): Benjamin & Yang w/Faludi

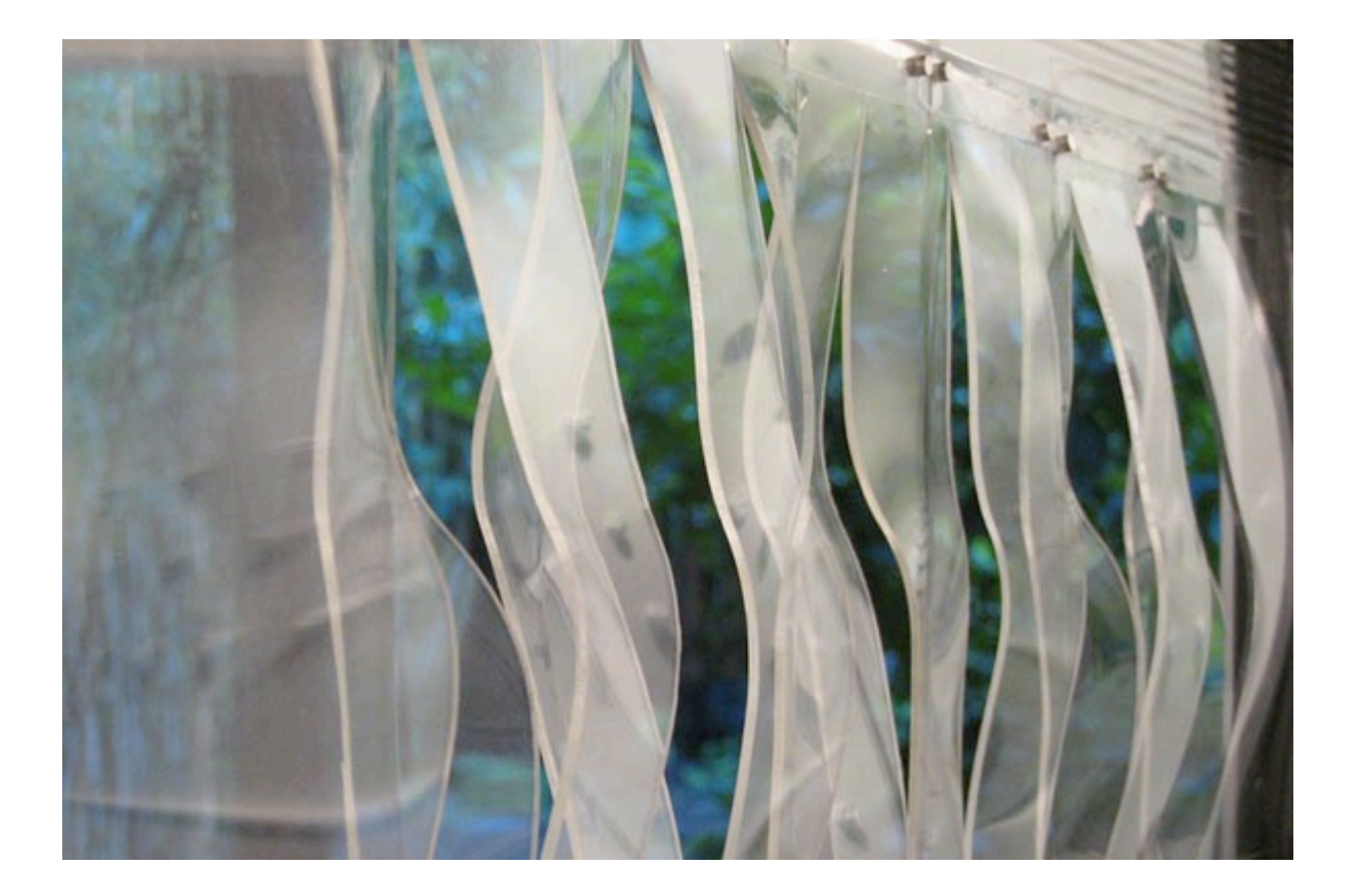

#### Adaptive Shading: Building Centre Trust, London

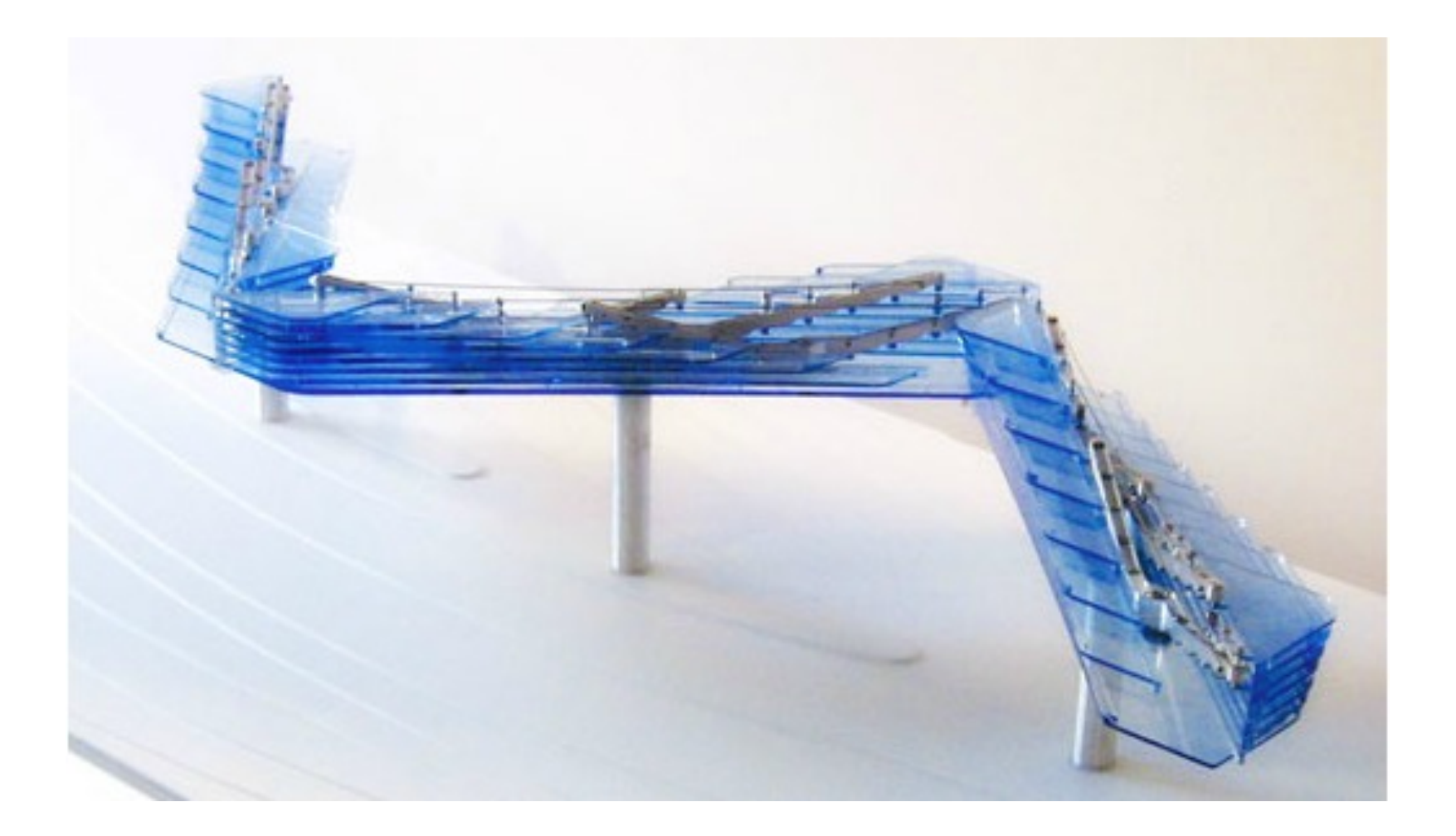

#### **Genzyme Center**

Architect: Behnisch Architekten Location: Cambridge, MA Year: 2004

Project Highlights:

- Helio-stats
- Natural Venilation
- Loggia (Light and Air Tempering)

Daylighting was key to the building's design intent. The building is organized around a central atrium that makes the building incredibly open. All regularly occupied spaces in the building have views to the outside, and more than 75 percent of the work spaces where critical tasks are performed are naturally lit.

The natural light is enhanced by a system of roof-mounted heliostats (mirrors) that track the sun's movement across the skylight to fixed mirrors which hang in the open atrium. This acts to help in bringing light in to the center of the building.

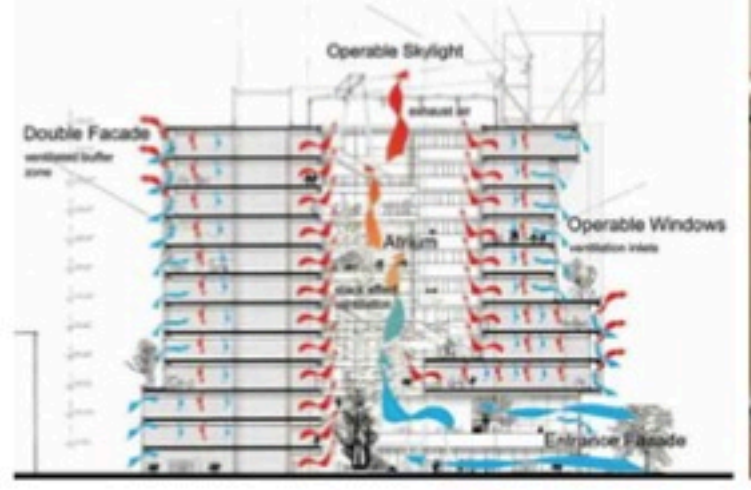

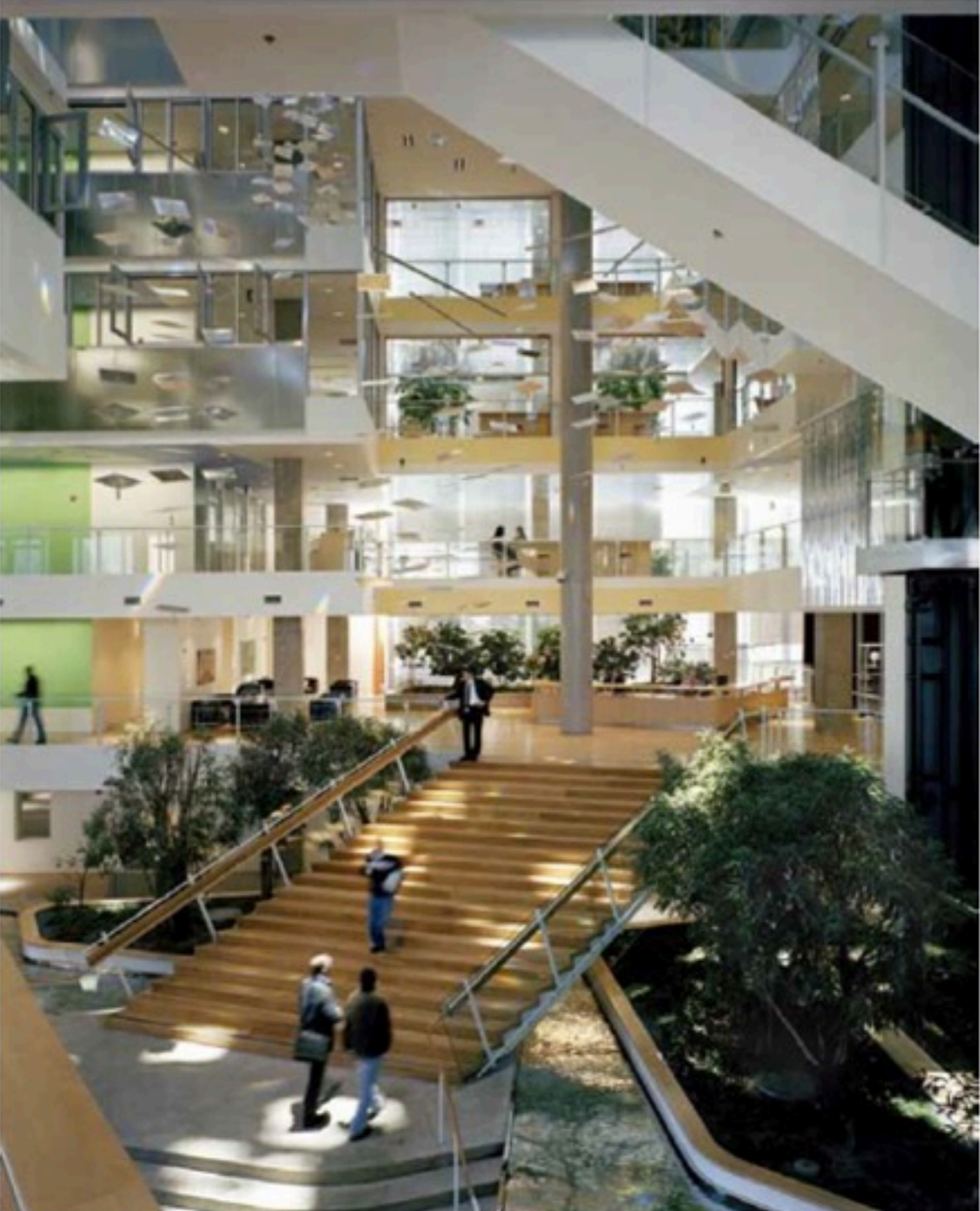

#### 174 Grand Ave

Architect: Loading Dock 5 Location: Brooklyn, NY Year: 2011

Project Highlights:

- · PassivHaus
- Super-insulation, ٠
- · Efficient Ventilation,

NYC's first new building which fulfills the strict German PassivHaus standard.

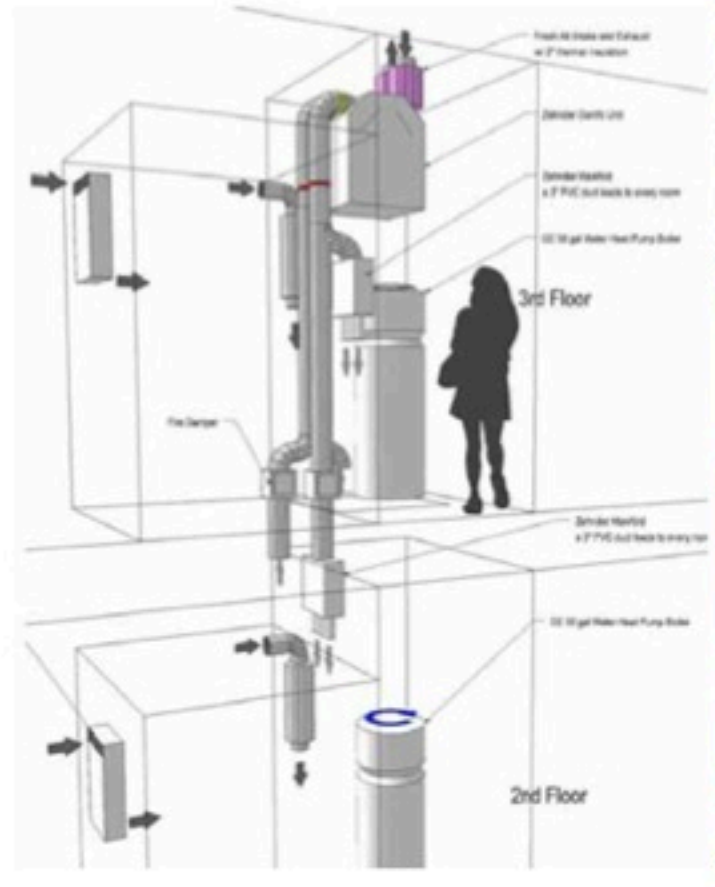

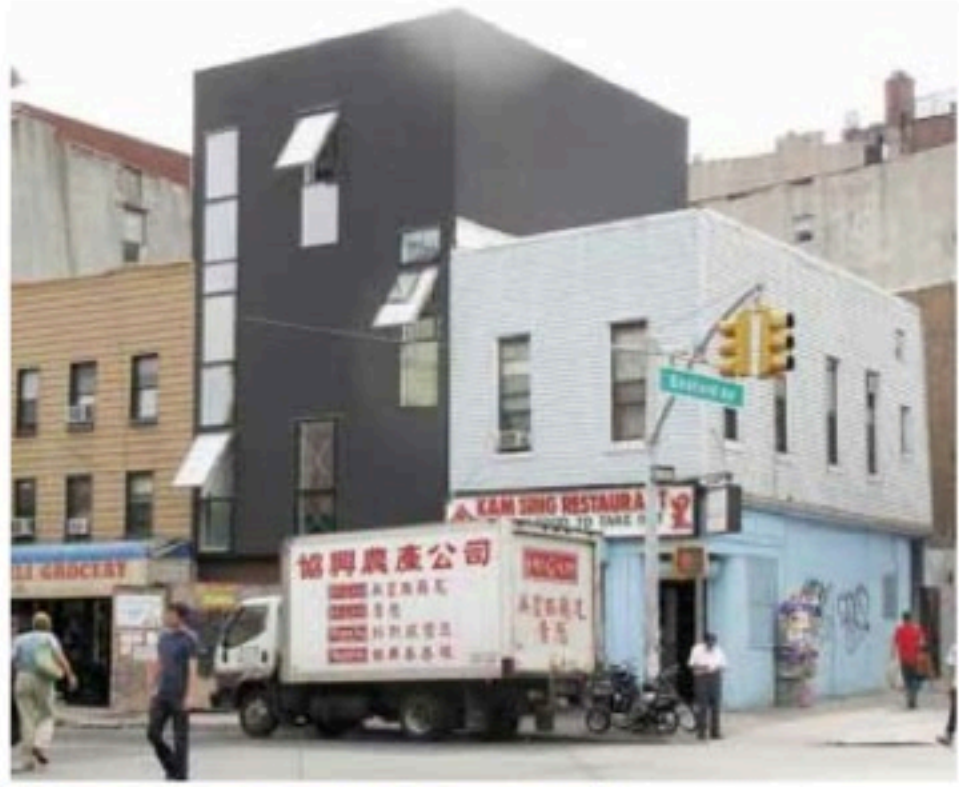

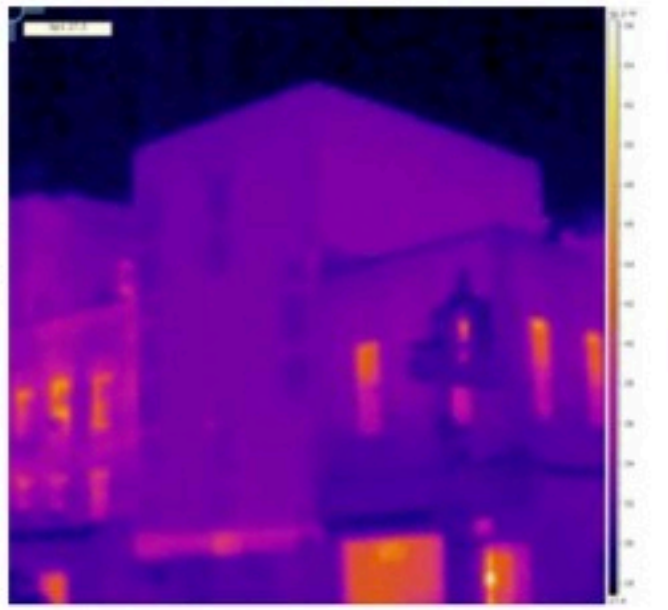

# Schlossberg's Dream Cube

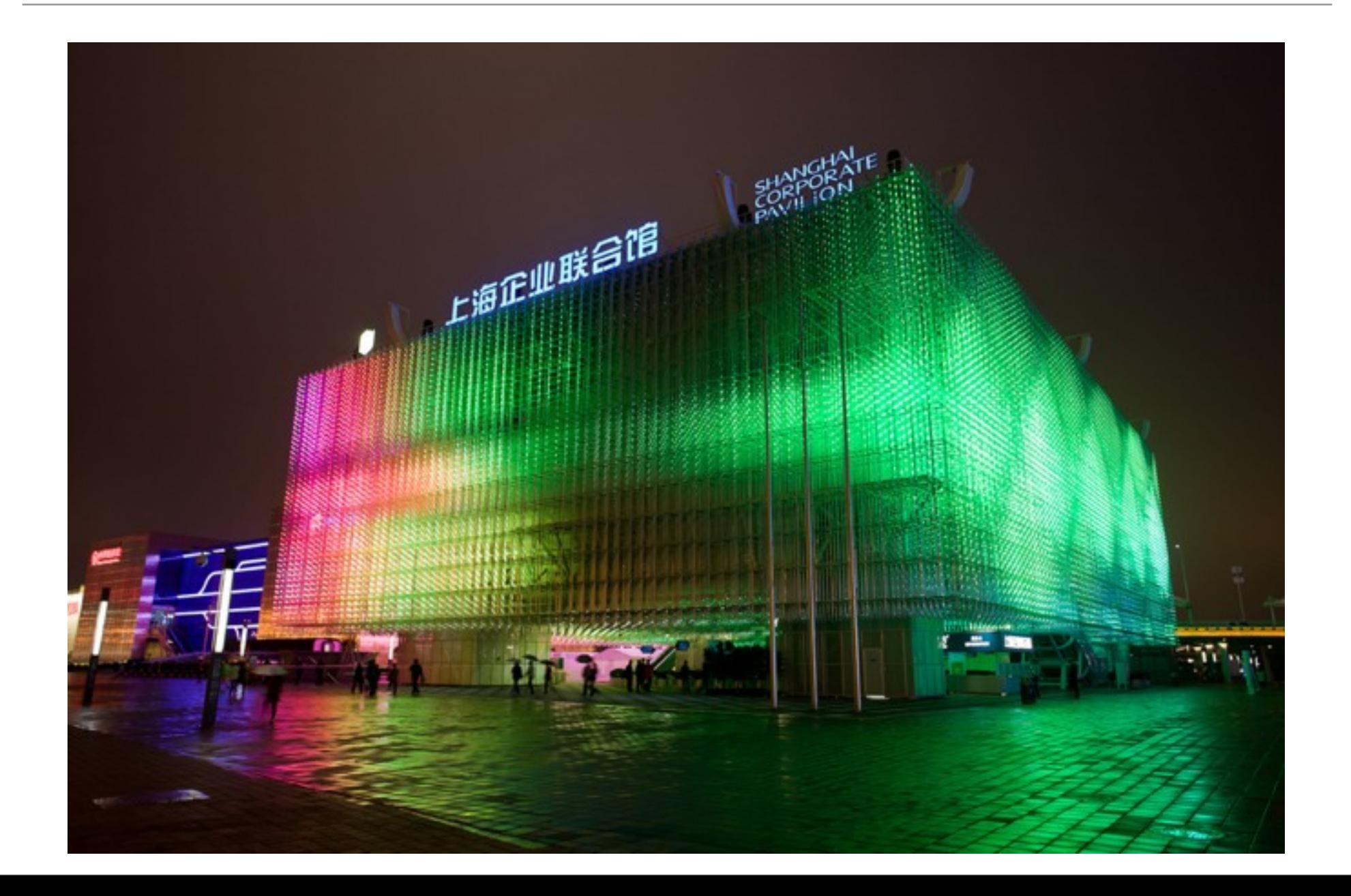

# Dream Cube

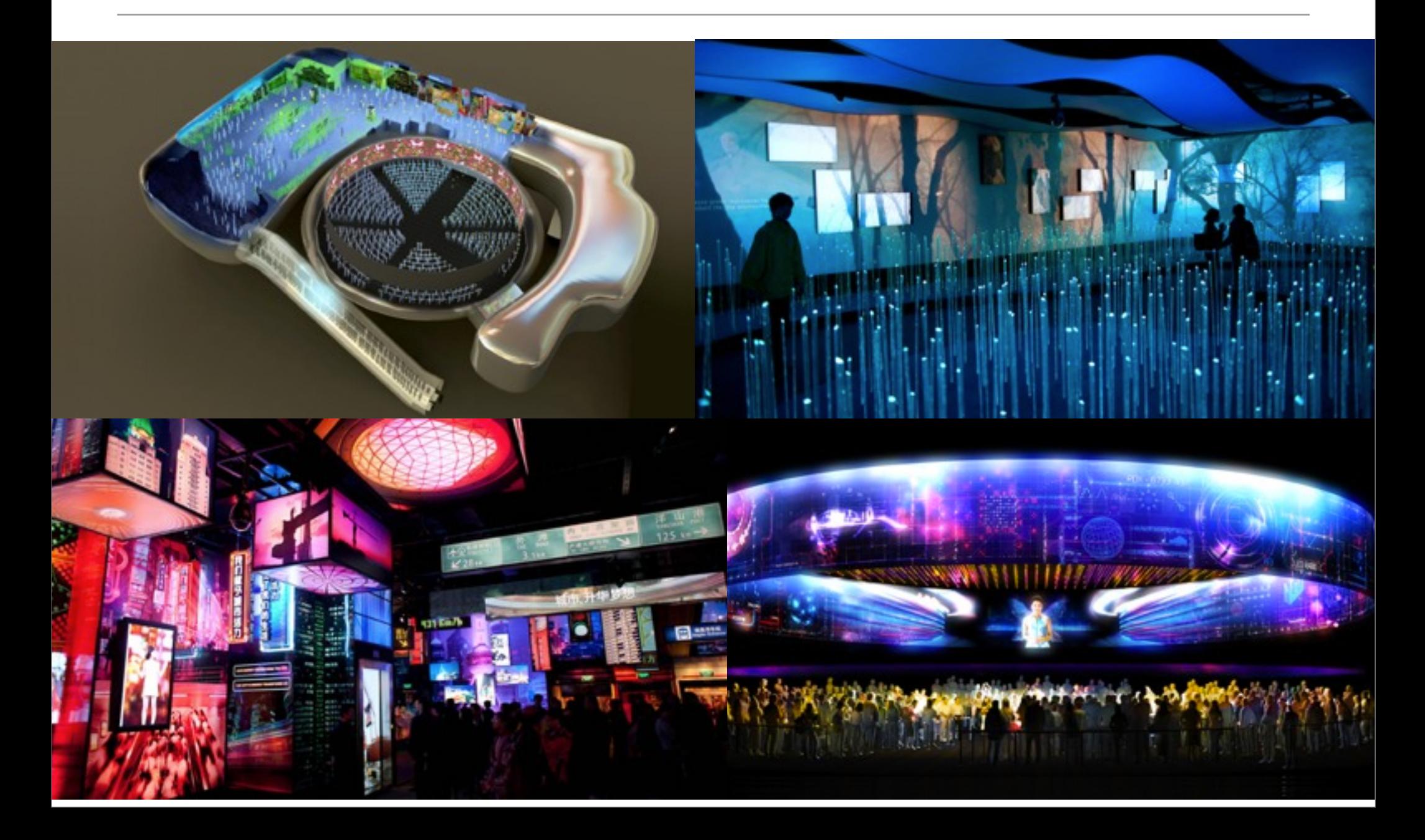

• It is easy to fail when designing an interactive experience. Designers fail when they do not know the audience, integrate the threads of content and context, welcome the public properly, or make clear what the experience is and what the audience's role in it will be.

— Edwin Schlossberg

#### Bank of America Tower: 42nd St & 6th Ave

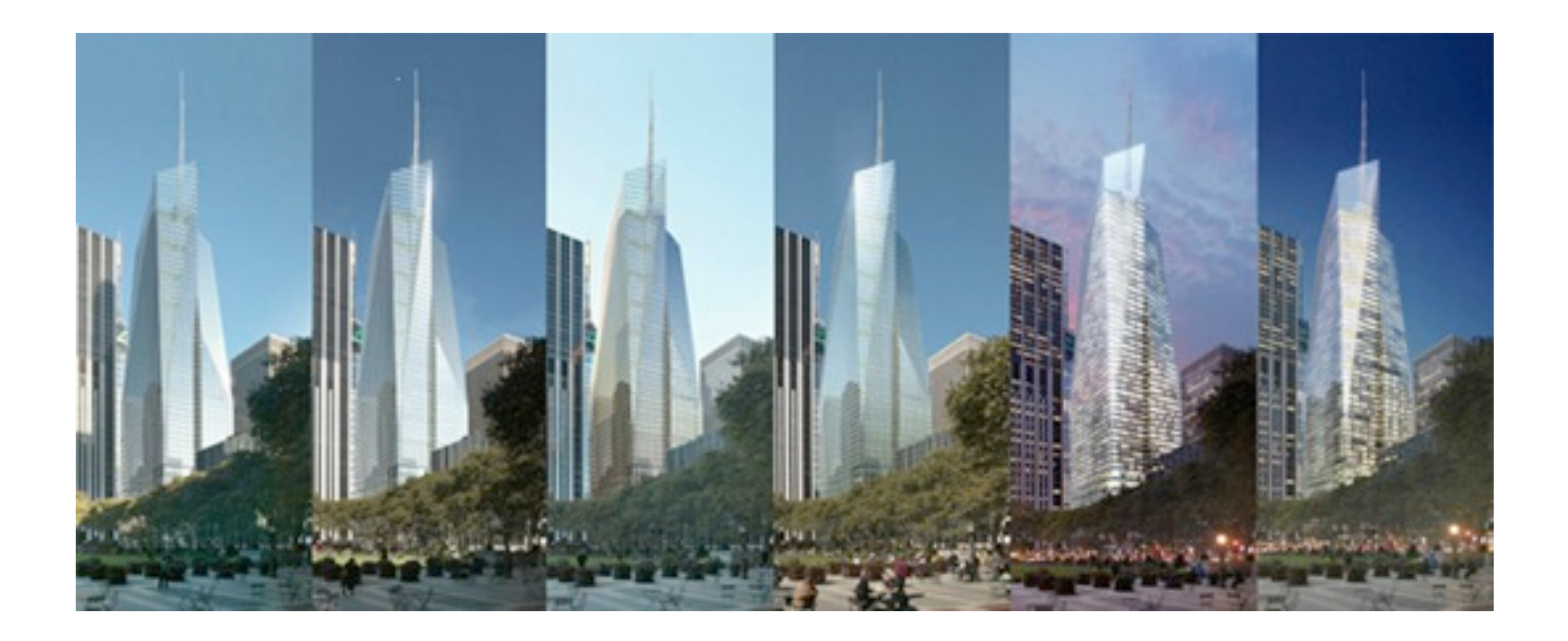

# 240 Central Park South

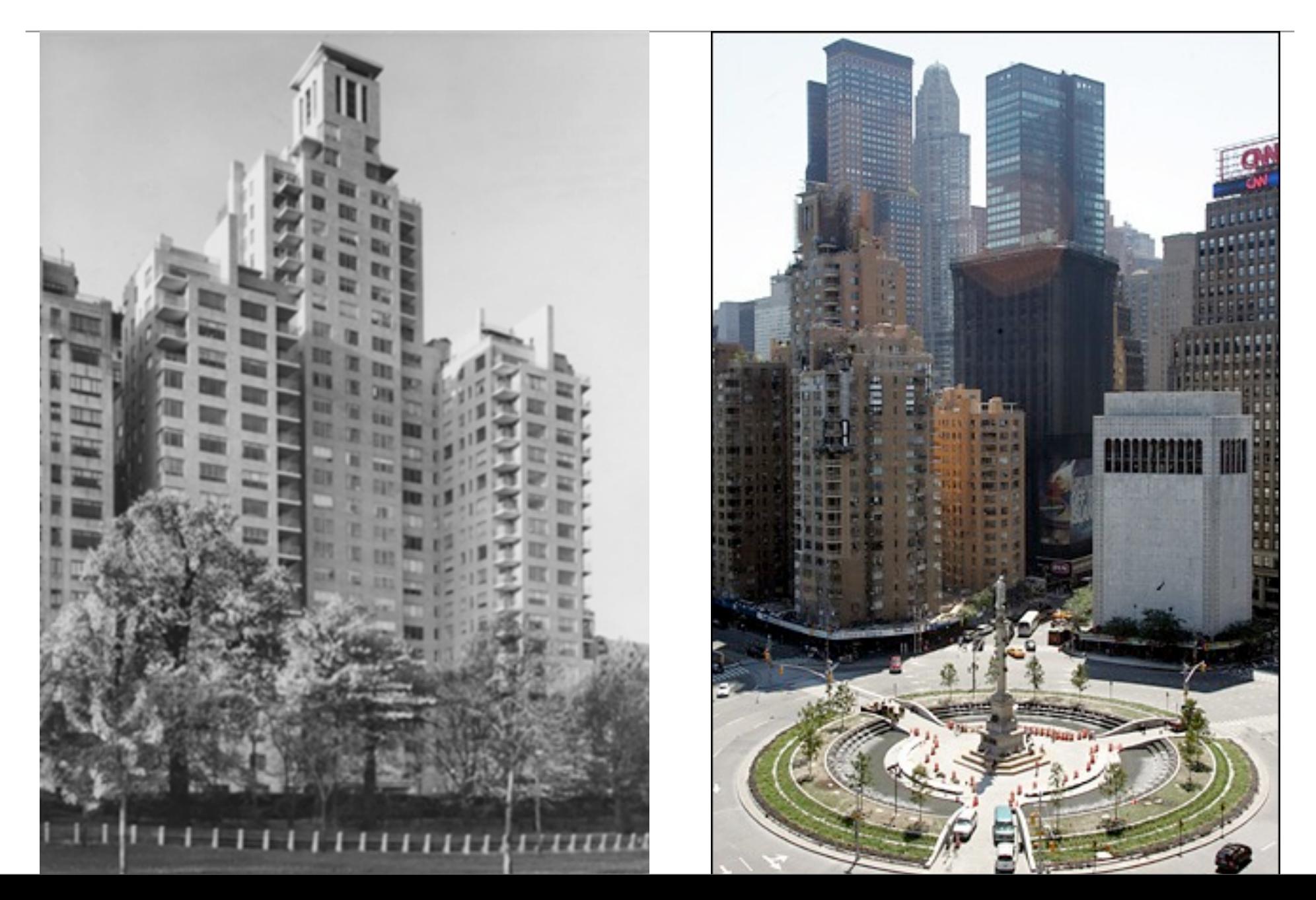

# Columbus Circle

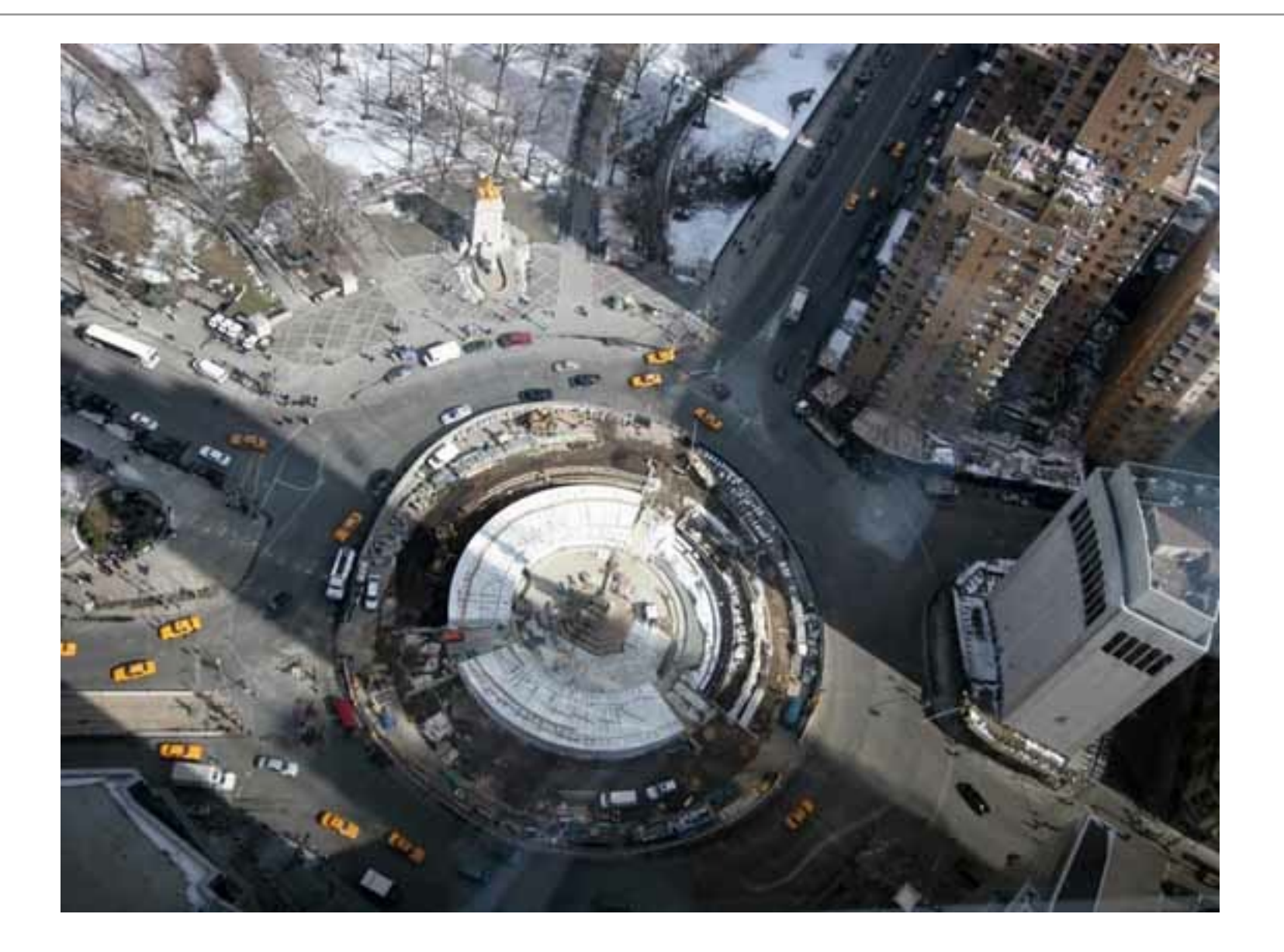

#### Central Park

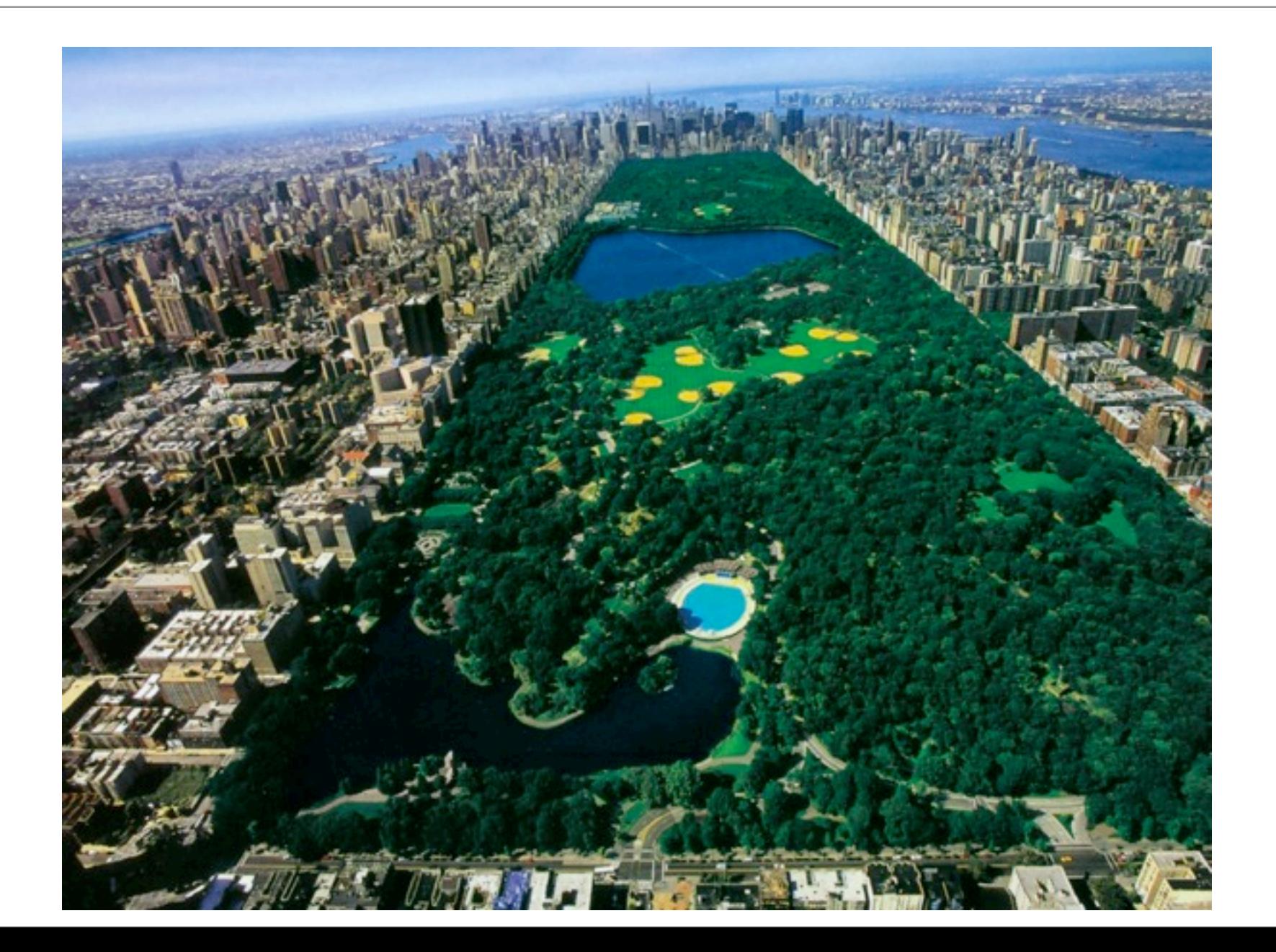

#### ...Marea, FedEx, shoe repair, Lenscrafters, wines, etc.

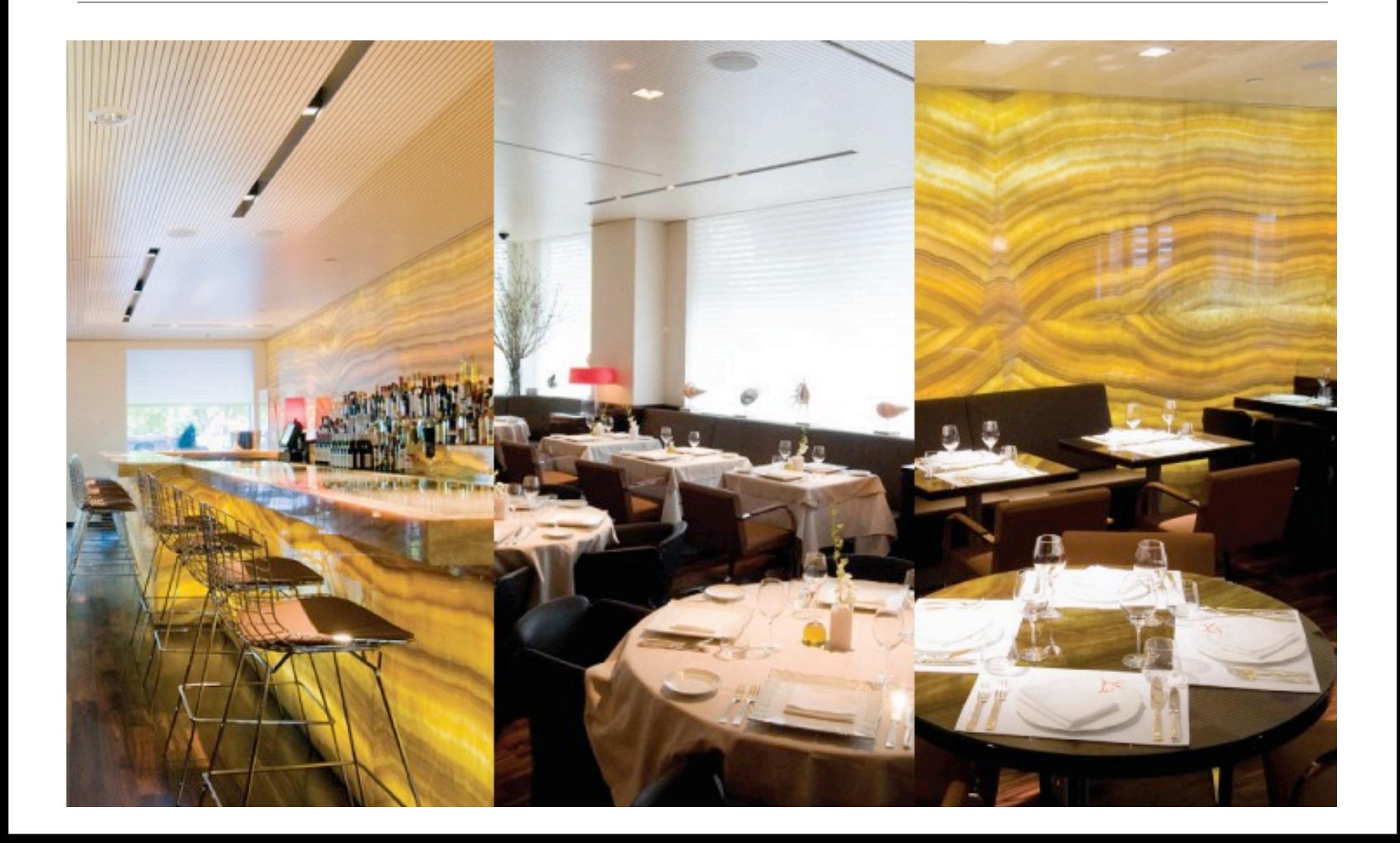

# 240 CPS by the Numbers

- 28 Stories
- Built in 1940
- full-time doorman
- 21 staff members
- 317 apartments
- 800 residents
- two buildings
- eight retail locations
- 6 elevators
- 100 balconies
- working fireplaces
- hydronic heat
- oil/natural gas boilers
- window air conditioning
- community indoor/outdoor area
- exercise room
- 16 washers & dryers in laundry room
- storage space for residents
- 40 bags of trash produced per day
- Mayer & Whittlesley, architects

# Top Model

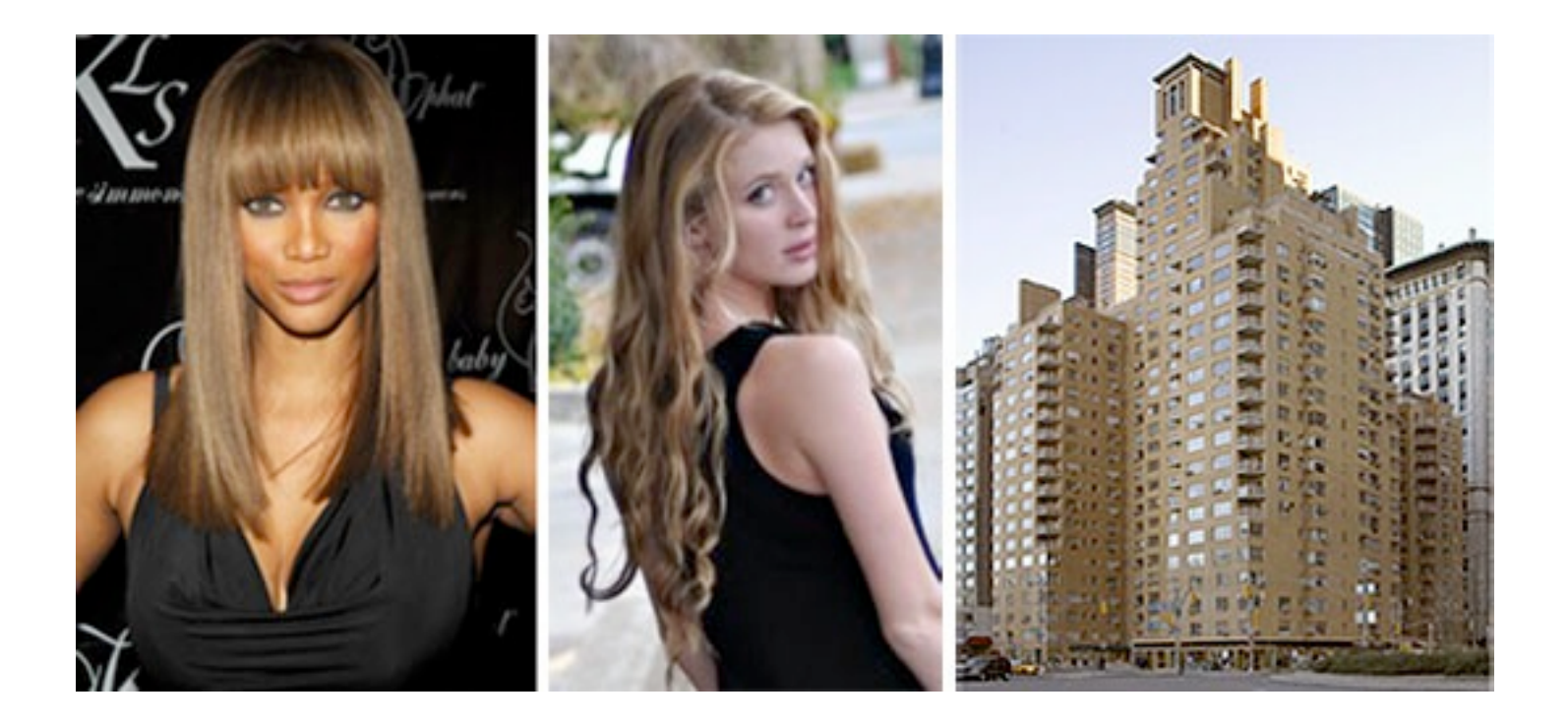

# Jim Korein: Building Owner

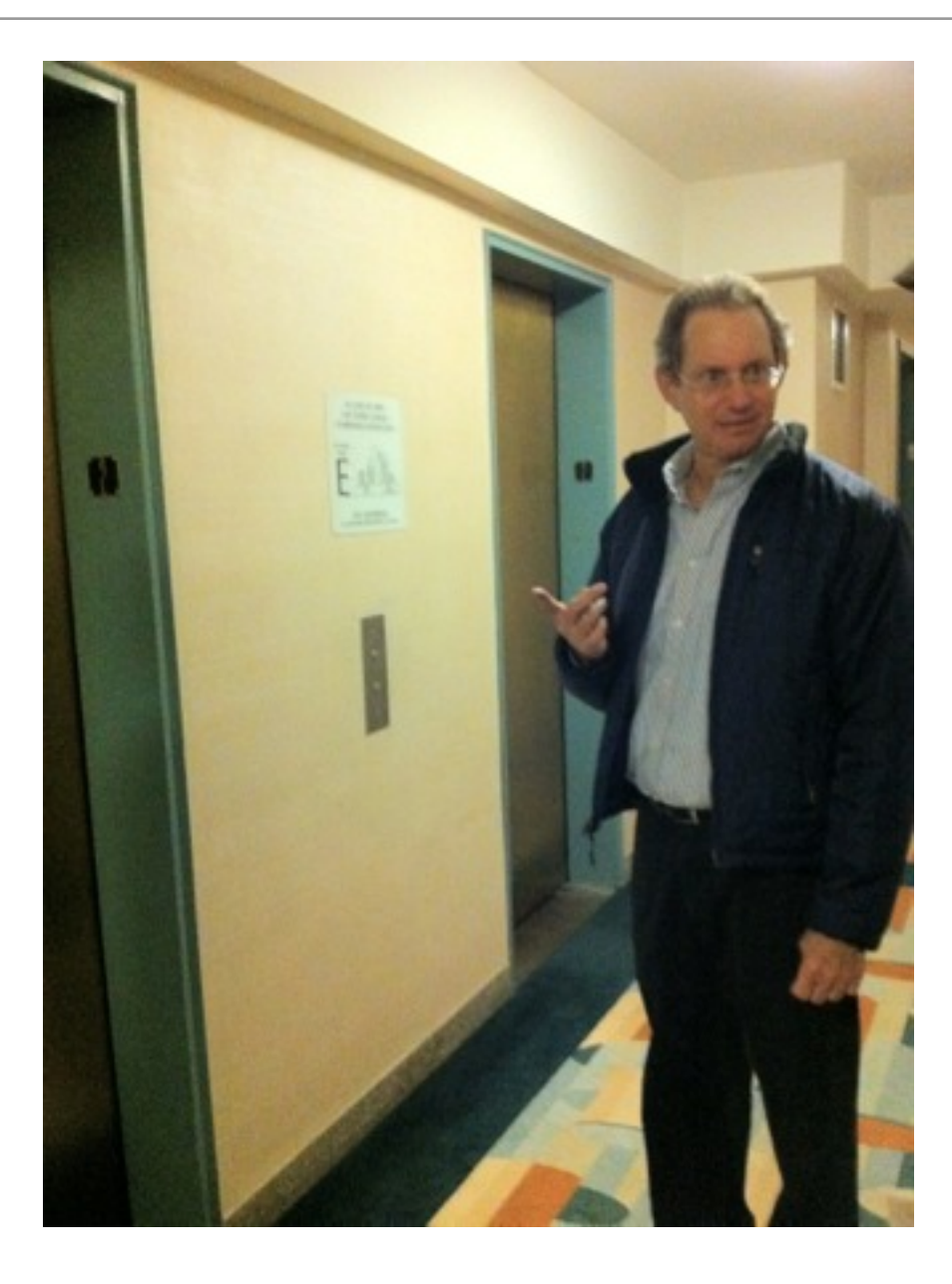

### Peter Julinszki: Building Engineer

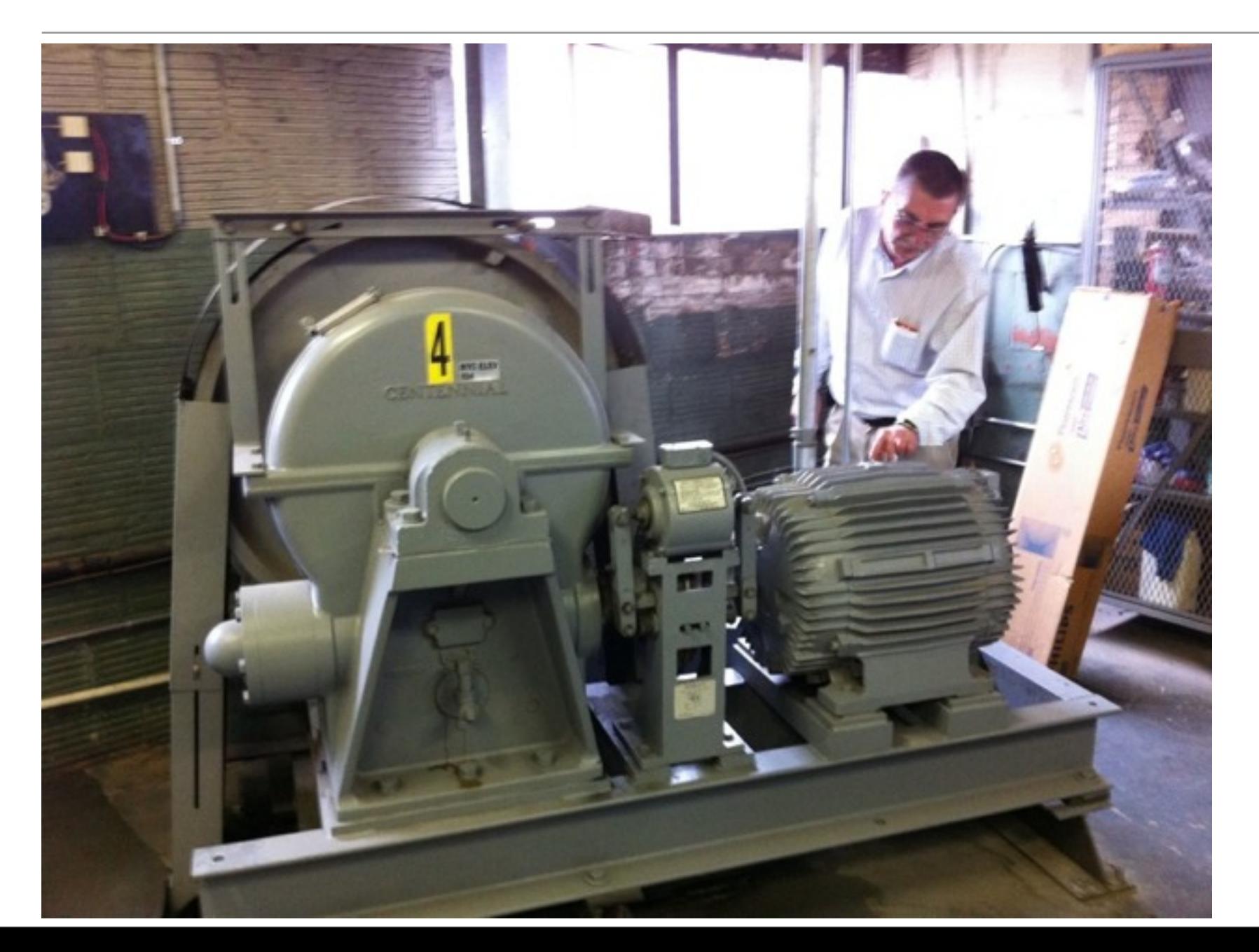

# T3db0t Hayes (ITP '10): Ventilation Systems Project

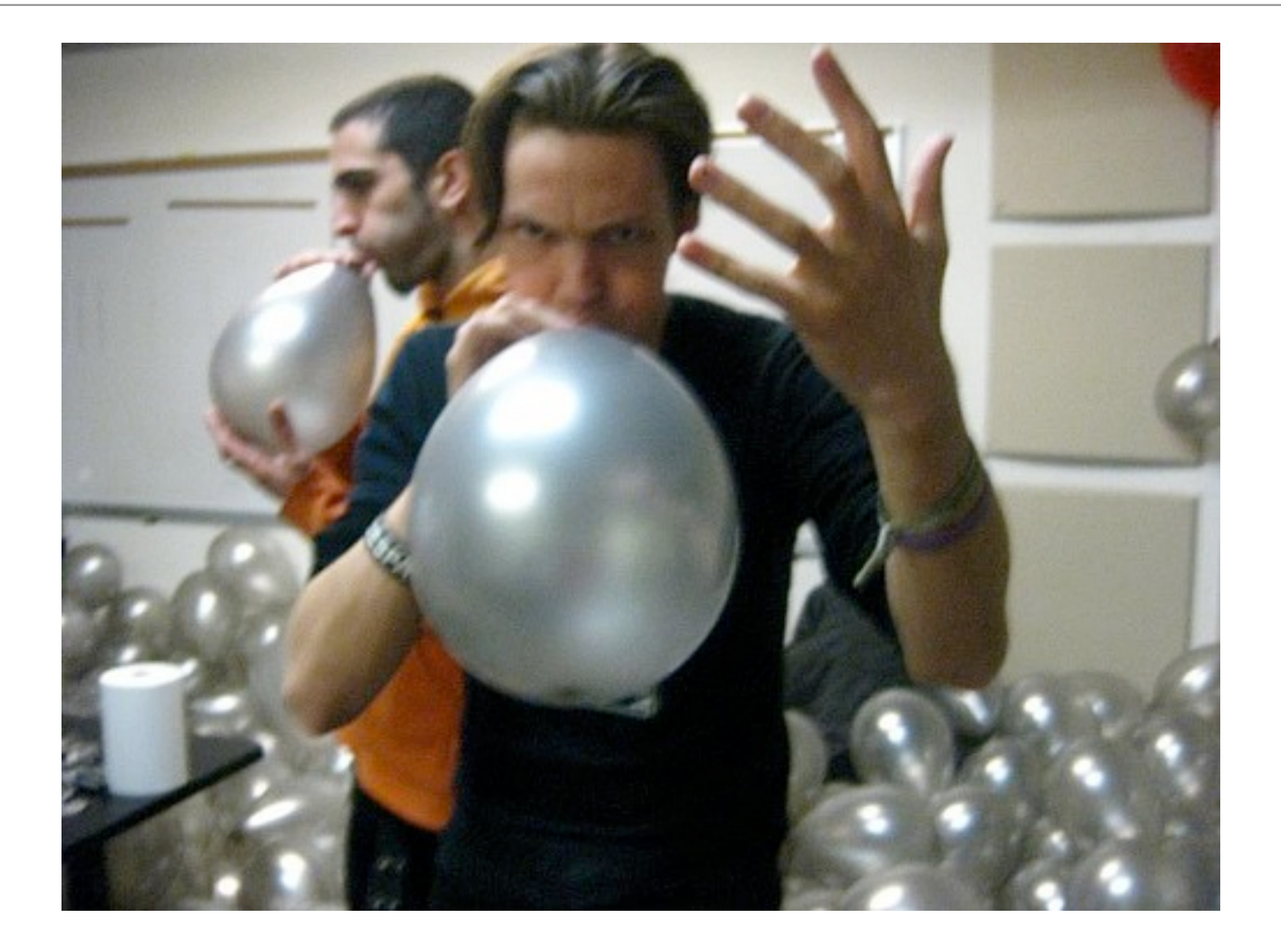

## Guests!

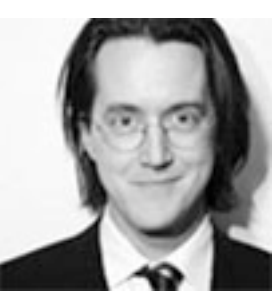

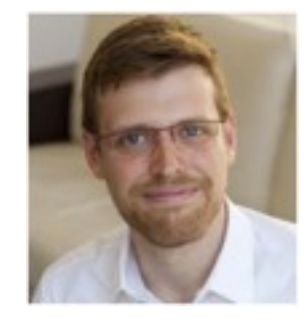

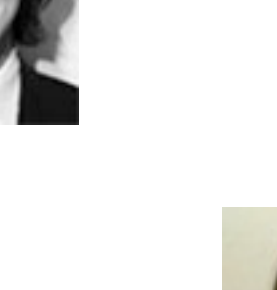

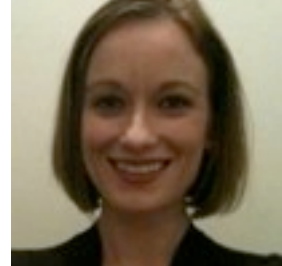

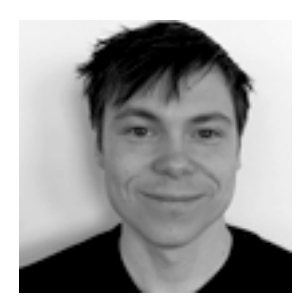

#### **Observation**

#### Schema

• A schema (plural schemata or schemas), in [psychology](http://en.wikipedia.org/wiki/Psychology) and [cognitive science,](http://en.wikipedia.org/wiki/Cognitive_science) describes an organized pattern of thought or behavior. It can also be described as a mental structure of pre-conceived ideas, a framework representing some aspect of the world, or a system of organizing and perceiving new information. Schemata influence attention and the absorption of new knowledge: people are more likely to notice things that fit into their schema, while re-interpreting contradictions to the schema as exceptions or distorting them to fit. Schemata have a tendency to remain unchanged, even in the face of contradictory information.

#### Limits of Schemas

- Prevents seeing details. Richness is missing.
- Prevents seeing variety. Diversity is suppressed.
- Limits imagination. New ideas prevented.
- Products built for schemas often fail in real-world use
- Impossible to break into new paradigms with old arrangements.

# Sensor Networking

#### Radio Communications

• electromagnetic waves

• no medium required

• modulation

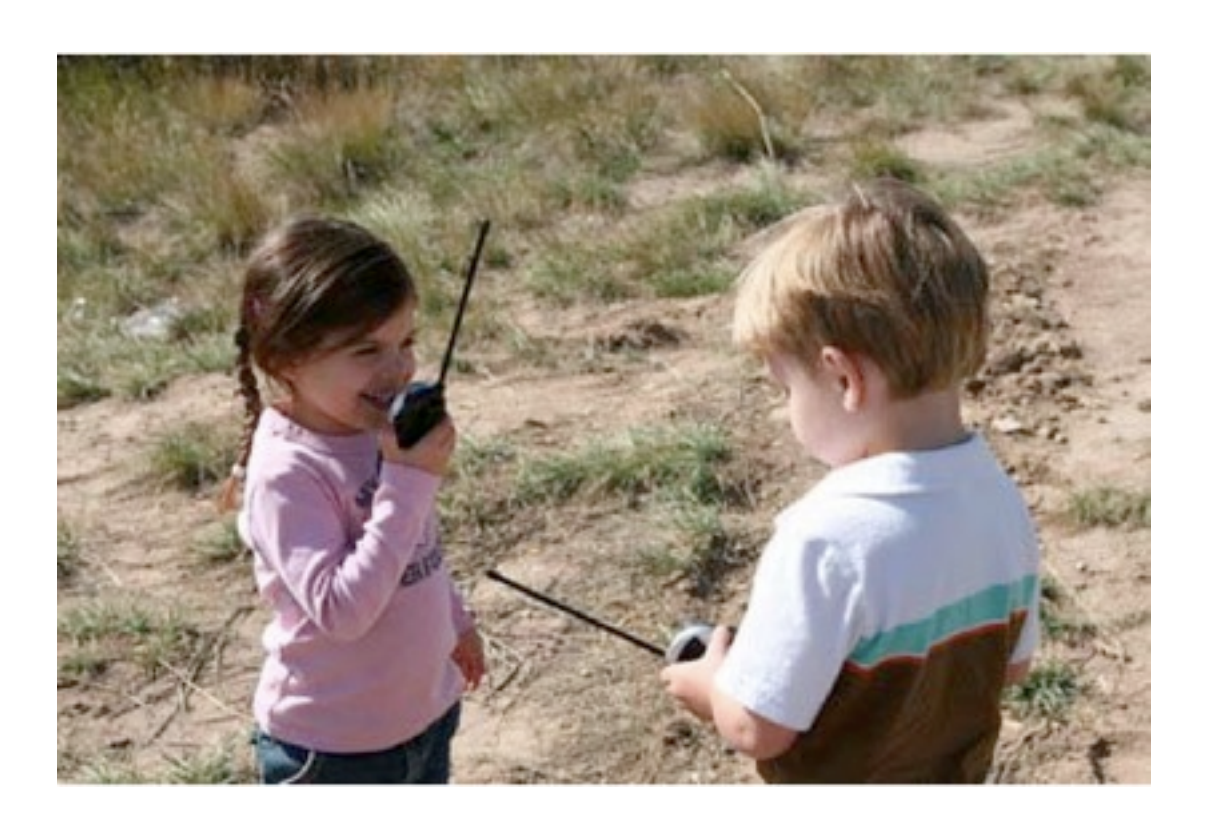

• Well-described mystery: "air waves" "wireless" "ethereal communication"

#### Inverse Square Law

• power needs increase exponentially with distance

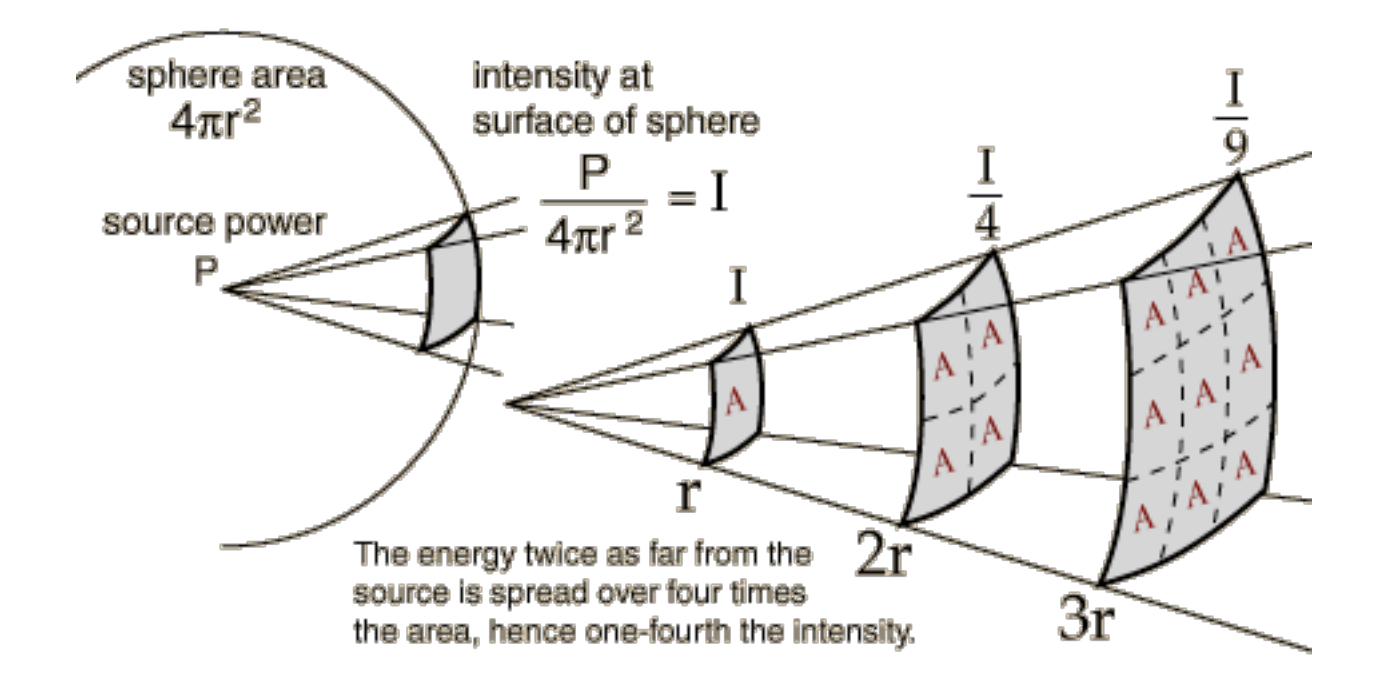

#### ZigBee & 802.15.4

- ZigBee is built on top of the IEEE 802.15.4 protocol
- XBee radios can be purchased with or without ZigBee
- XBee 802.15.4 vs. ZNet 2.5 vs. ZB Pro vs. DigiMesh
- All ways are useful

#### 802.15.4

- low power
- low bandwidth
- addressing
- affordable
- small
- standardized
- popular for DIY, easy to learn

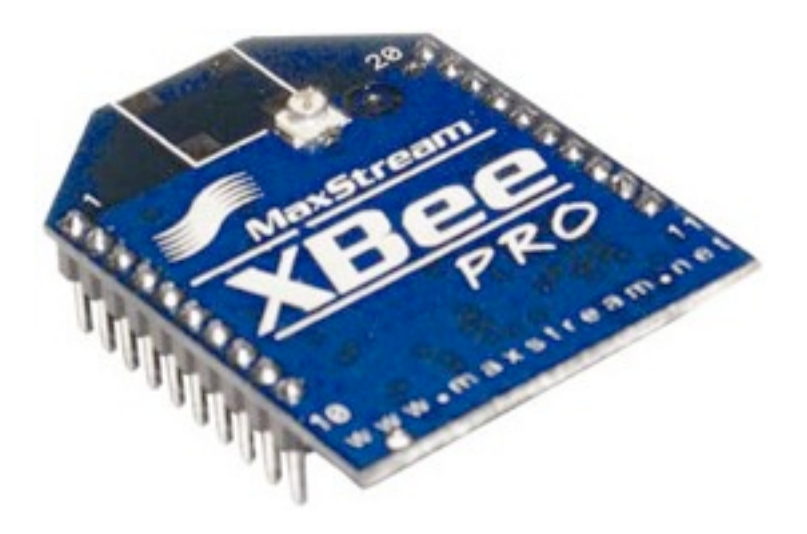

# 802.15.4 Topologies

- single peer
- multi-peer
- broadcast

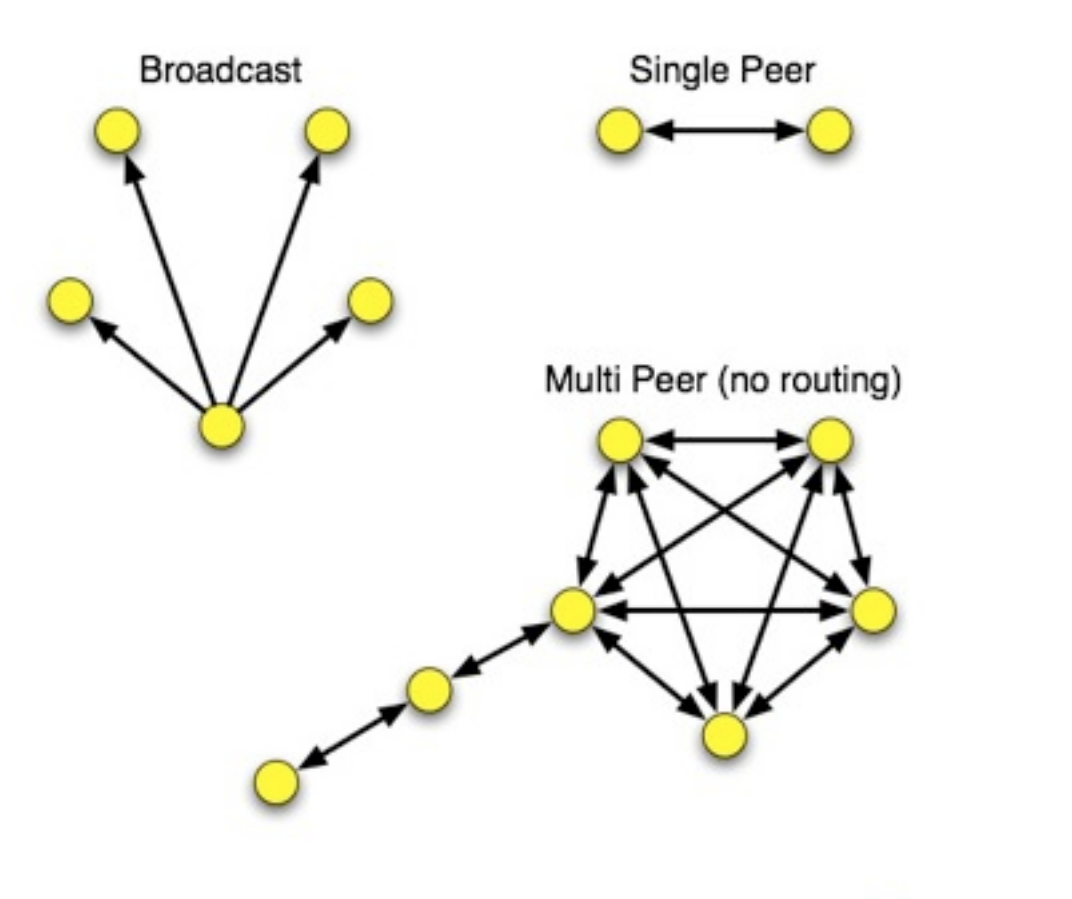

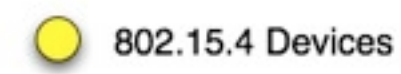

# ZigBee

- routing
- self-healing mesh
- ad-hoc network creation

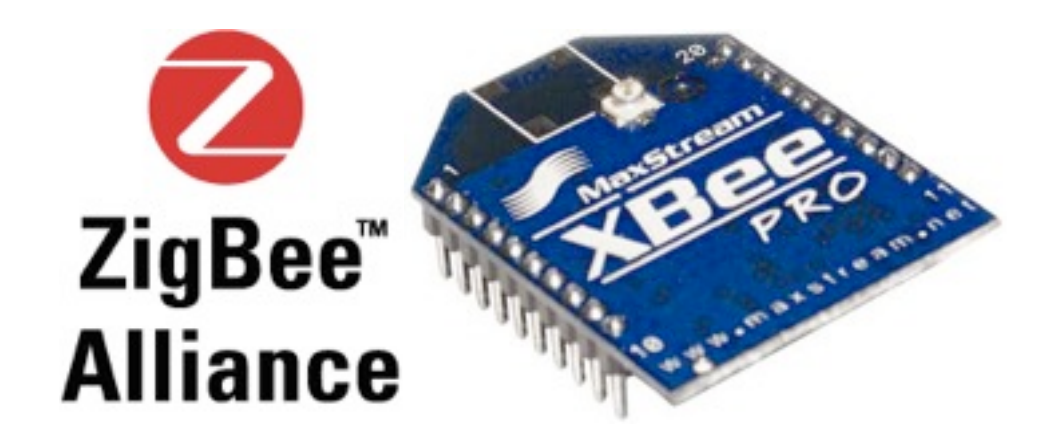

# ZigBee Topologies

- peer
- star Mesh • mesh Star • routingZigBee Coordinator Cluster Tree ZigBee Routers ZigBee Devices

#### Antennas

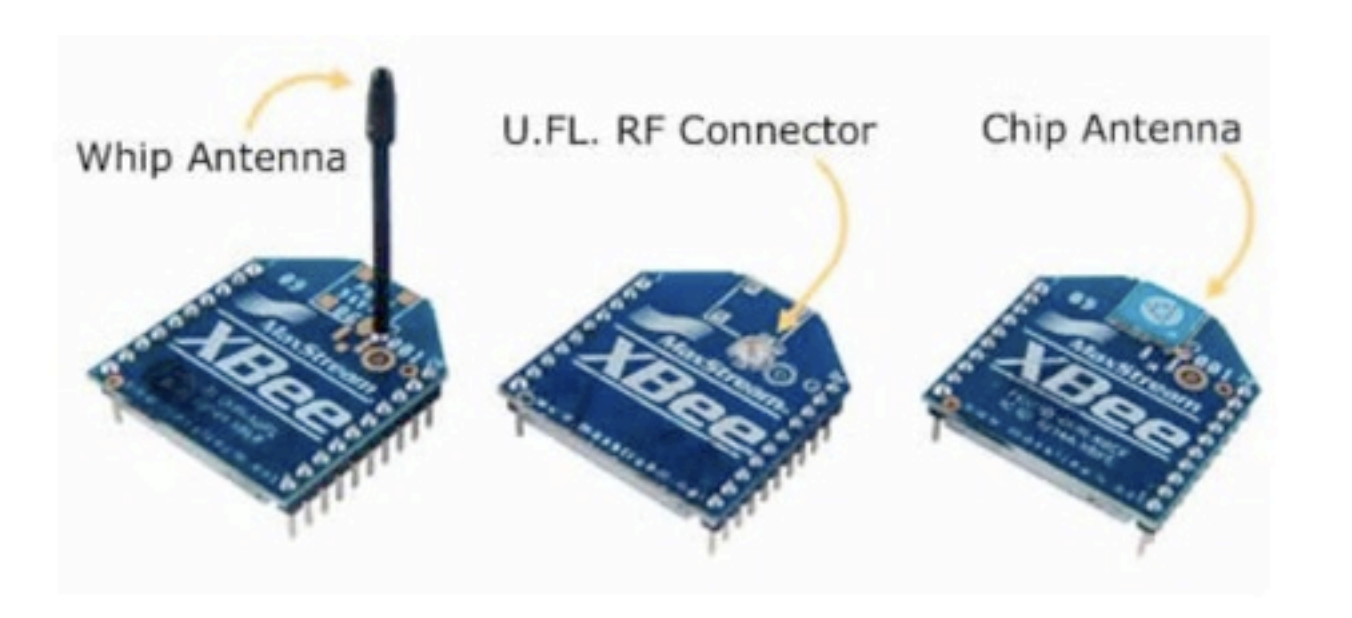

Chip Antenna on Pro

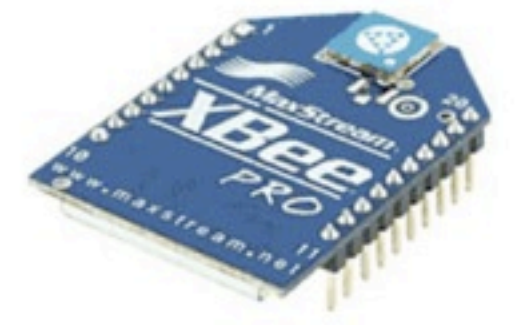

#### Breakout for Breadboards

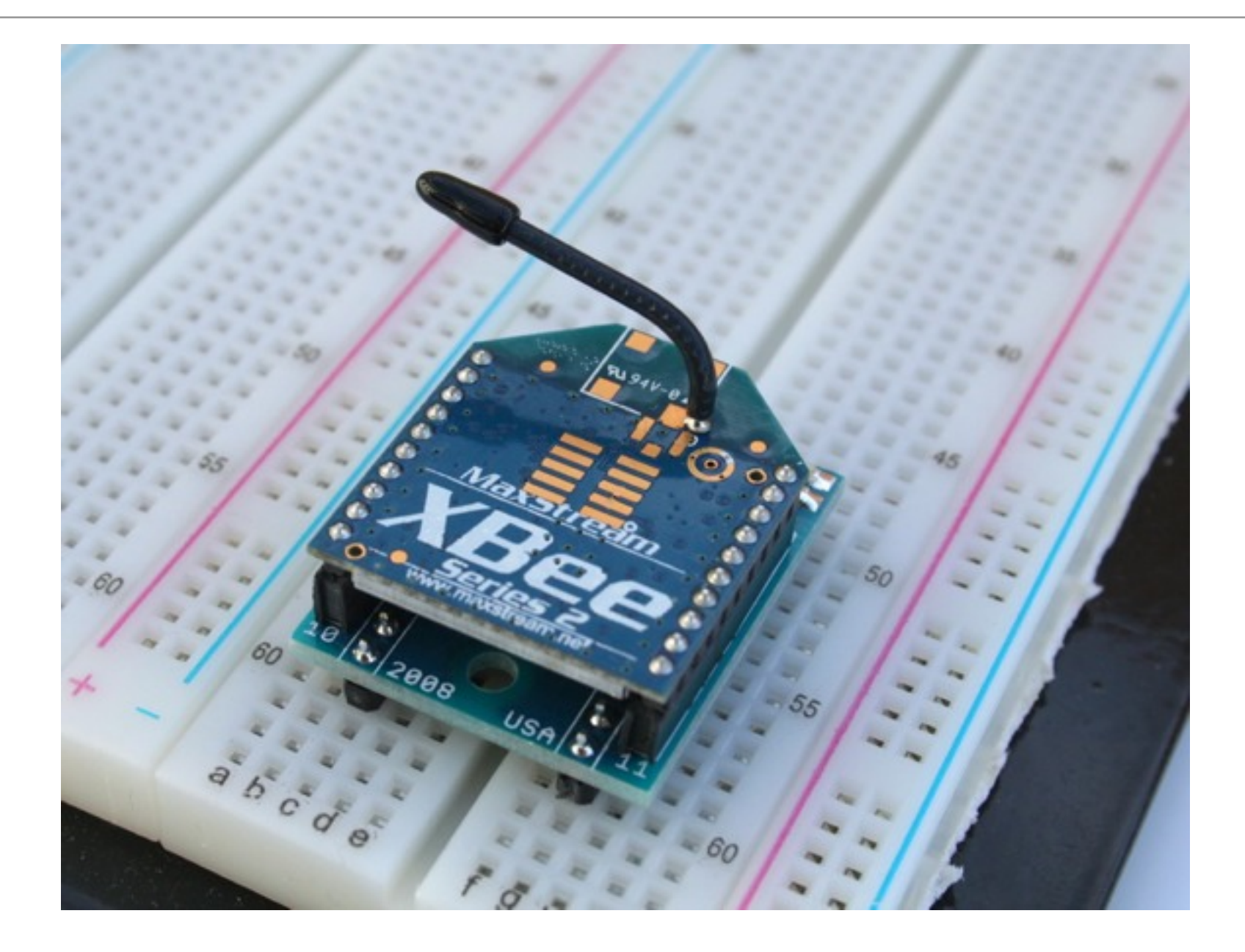

#### Breakout Boards for breadboarding

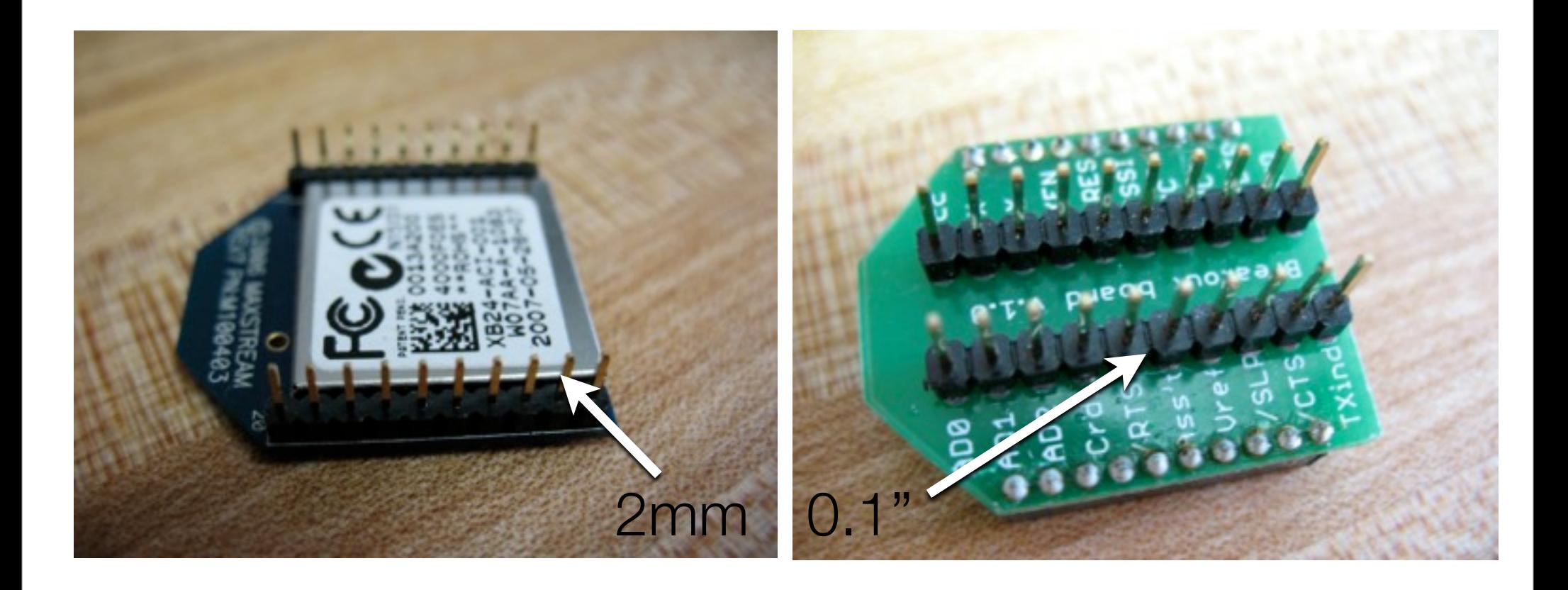

#### Soldering Breakout Boards: finished

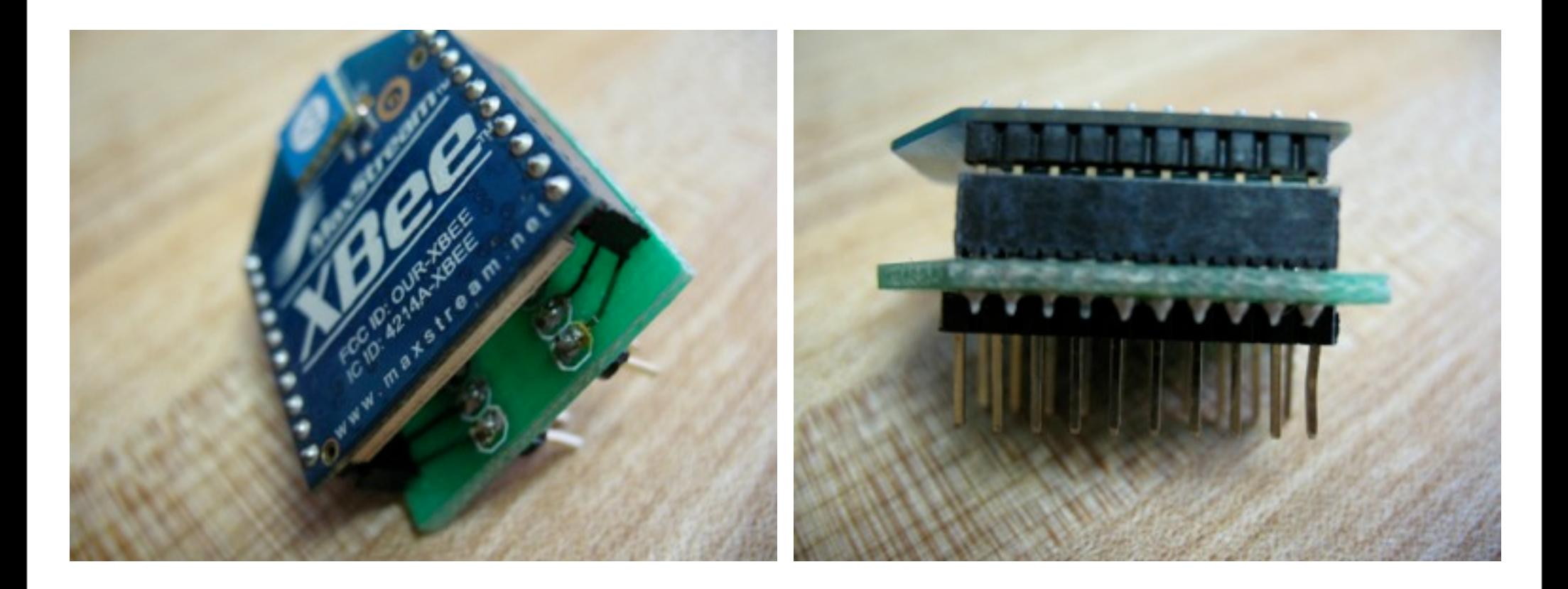

# XBee Explorer from Sparkfun

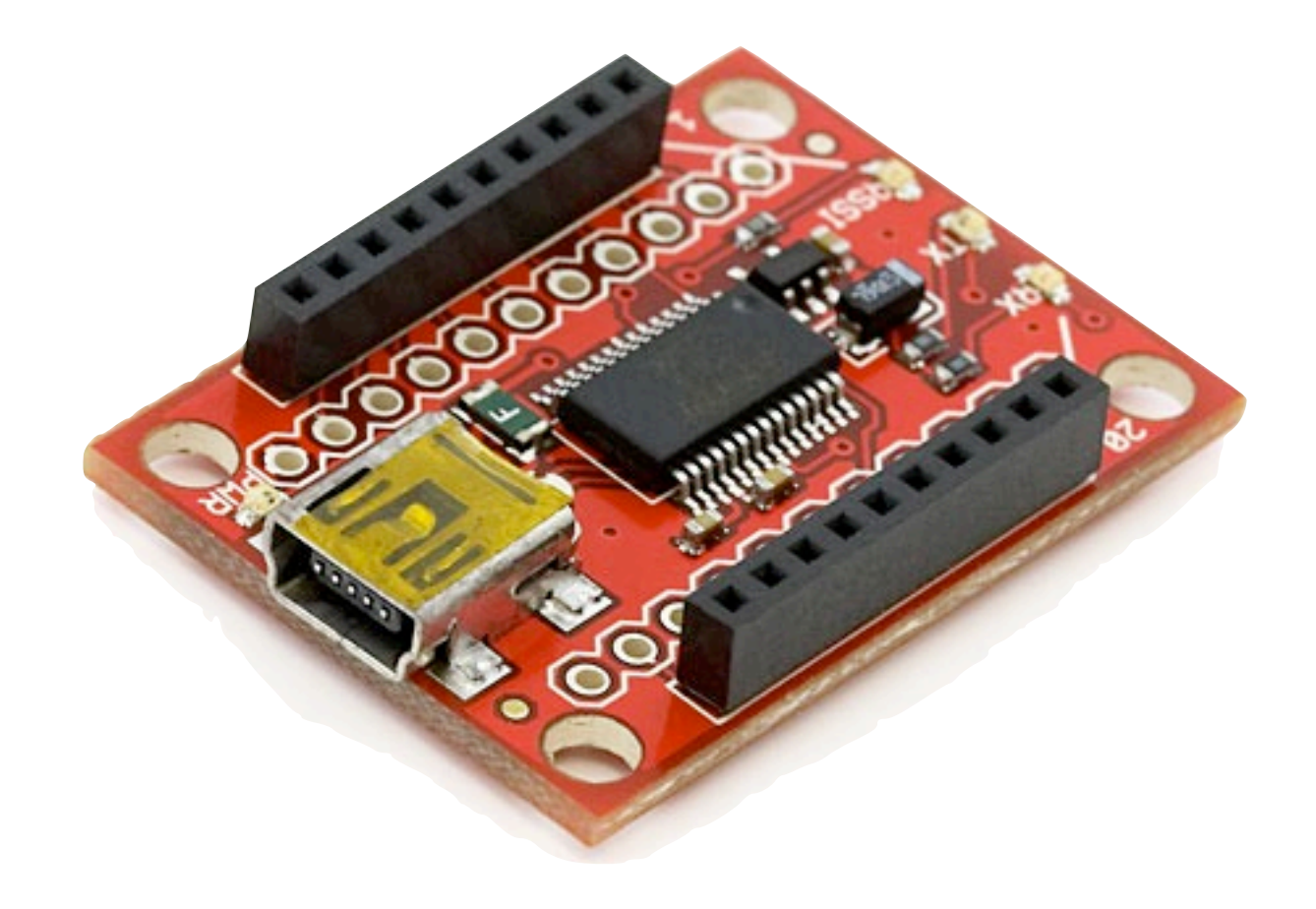

#### XBee Adapter from xbeeadapters.com

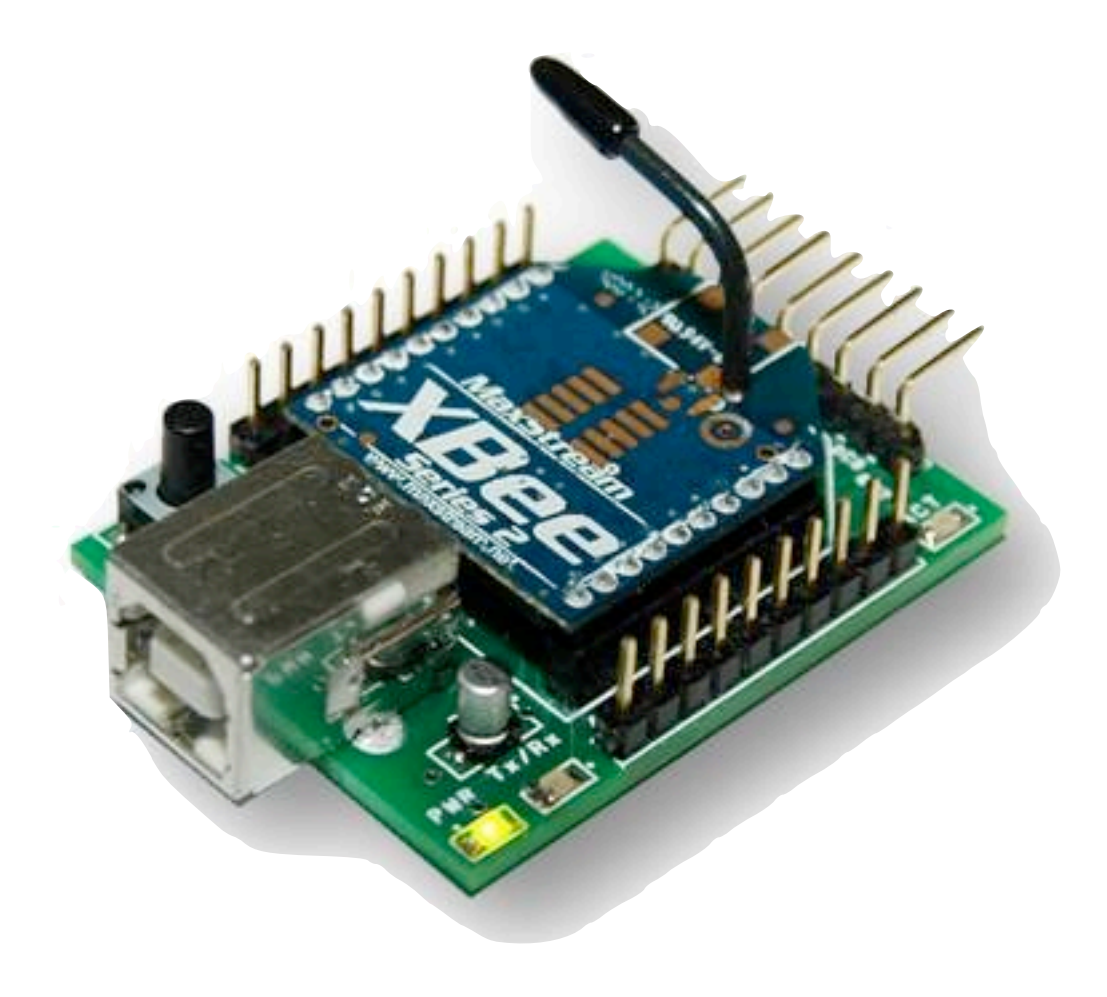

#### XBee Adapter kit from Adafruit

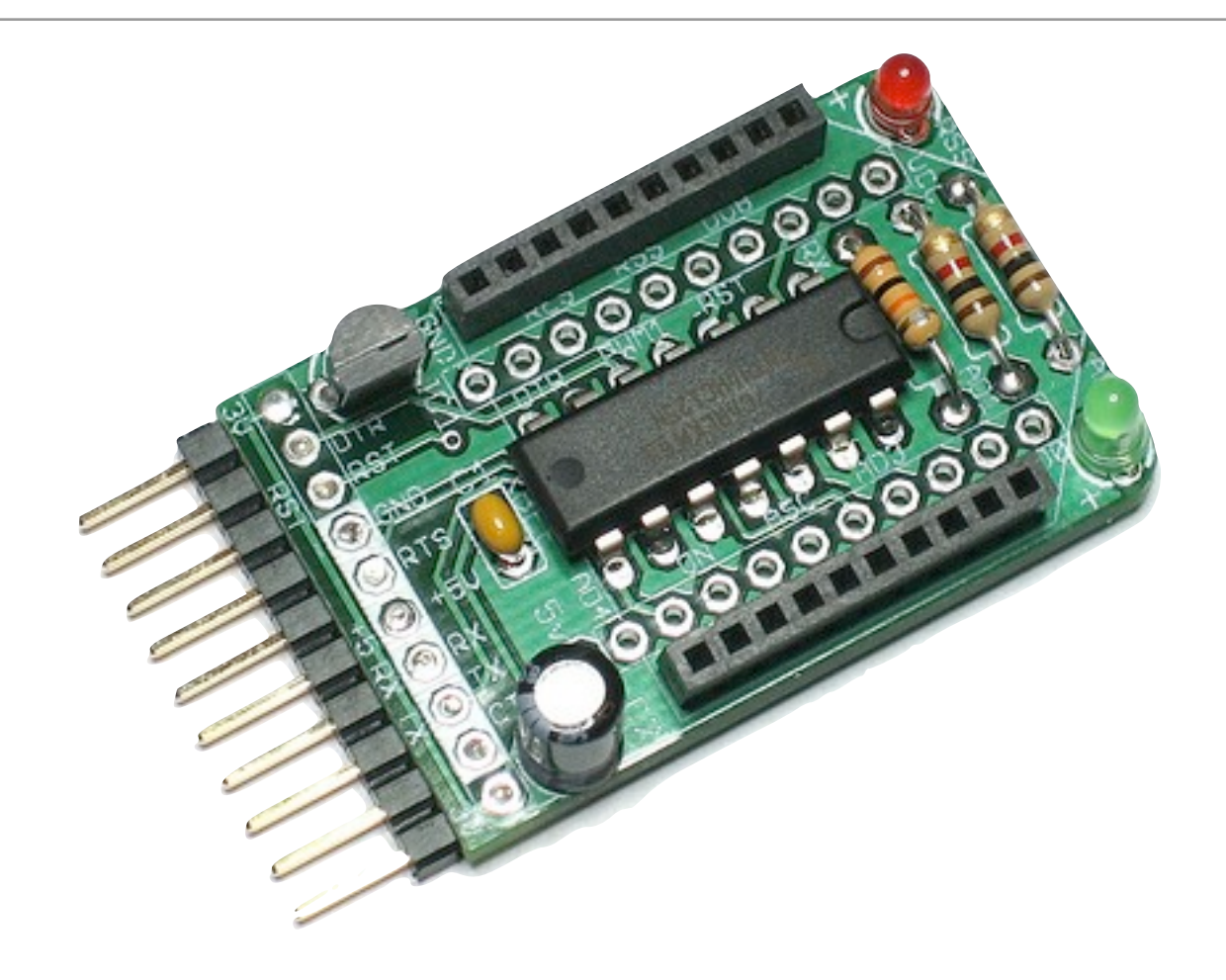

# Serial Terminal Programs

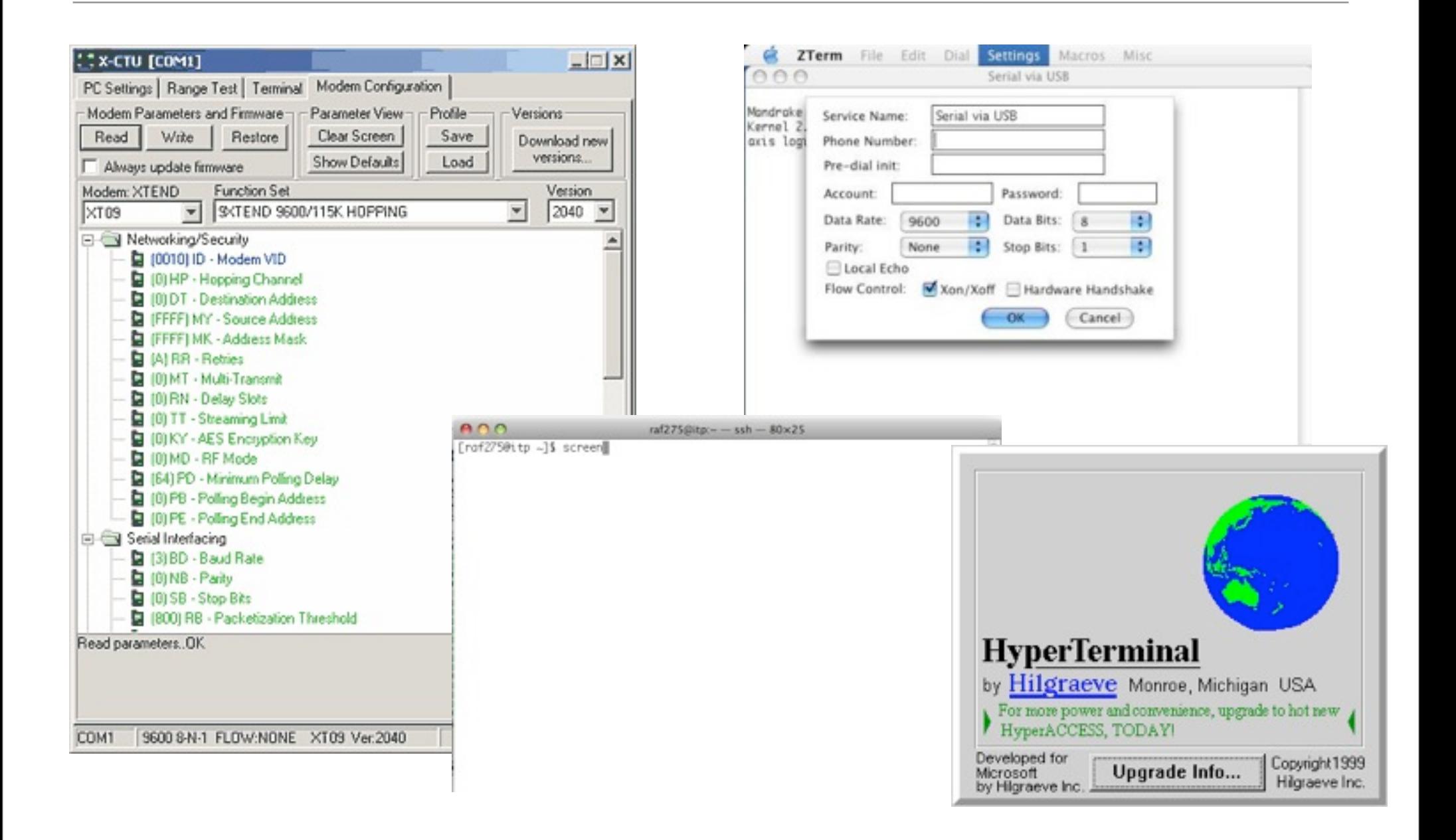

# Serial Terminal Programs

- X-CTU: [http://www.digi.com/support/productdetl.jsp?](http://www.digi.com/support/productdetl.jsp?pid=3352&osvid=57&tp=4&s=316) [pid=3352&osvid=57&tp=4&s=316](http://www.digi.com/support/productdetl.jsp?pid=3352&osvid=57&tp=4&s=316)
- CoolTerm: [http://freeware.the-meiers.org/](http://freeware.the-meiers.org)
- HyperTerm: Windows Start Menu, Accessories, Communication <http://www.hilgraeve.com/hyperterminal/>
- screen: Terminal program on the Mac (or Linux)
- plenty of others!
- settings: 9600 baud, 8 bits, no parity, one stop bit, no flow control

#### 240 Central Park South Network Architecture

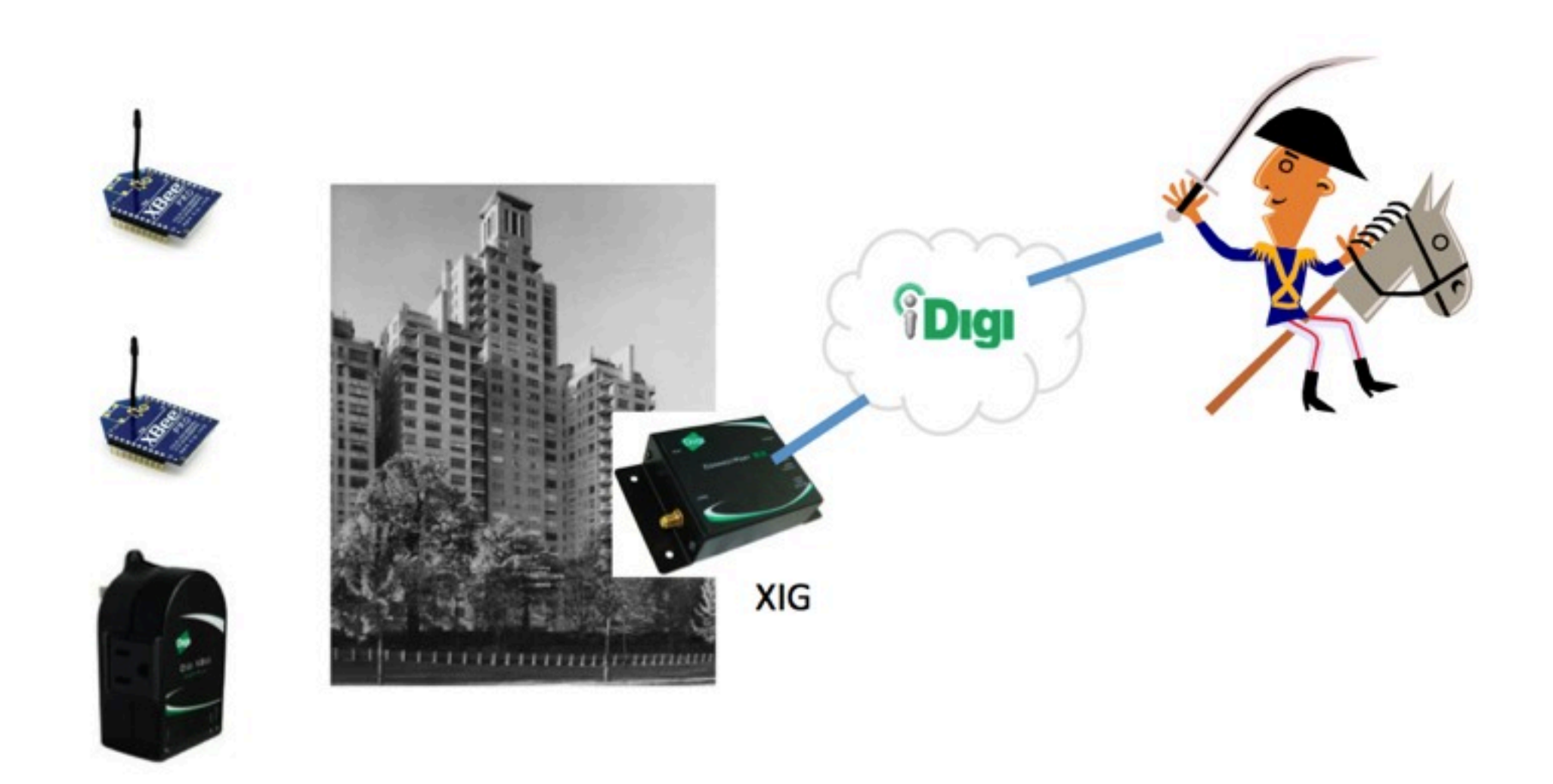

#### Supplies & Equipment

#### Building Wireless Sensor Networks

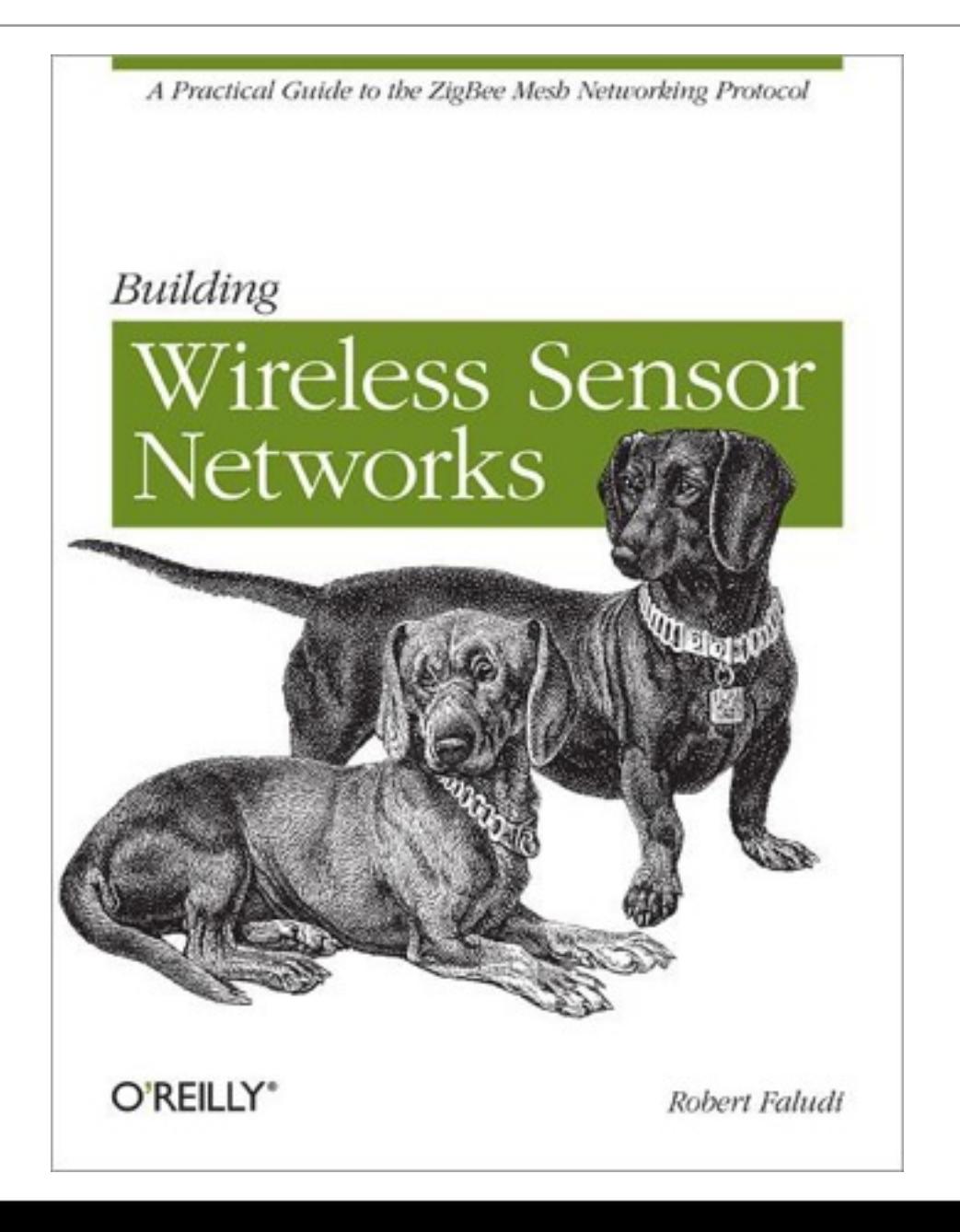

#### How to Become an Explorer of the World

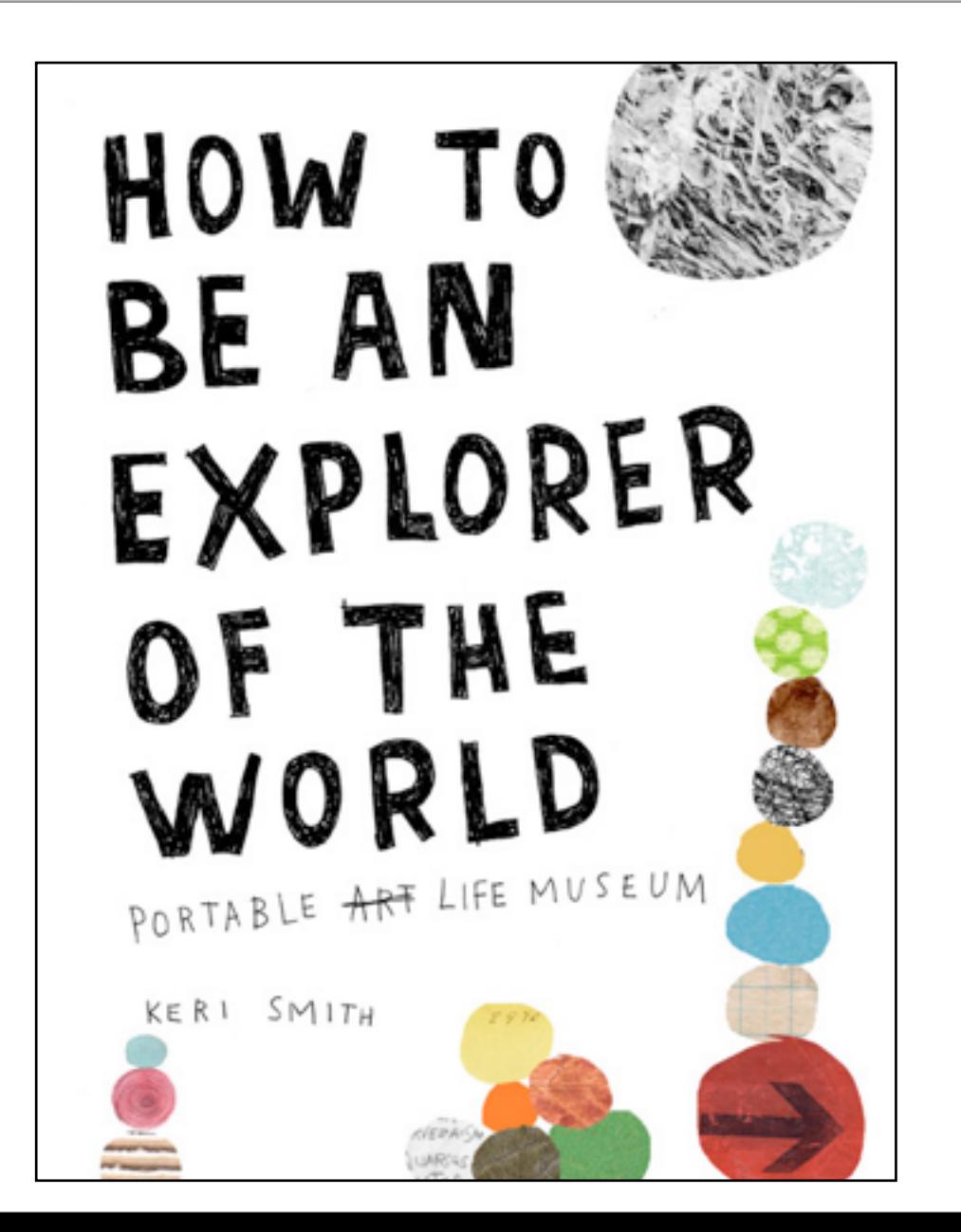

#### BWSN Basics Kit from Sparkfun

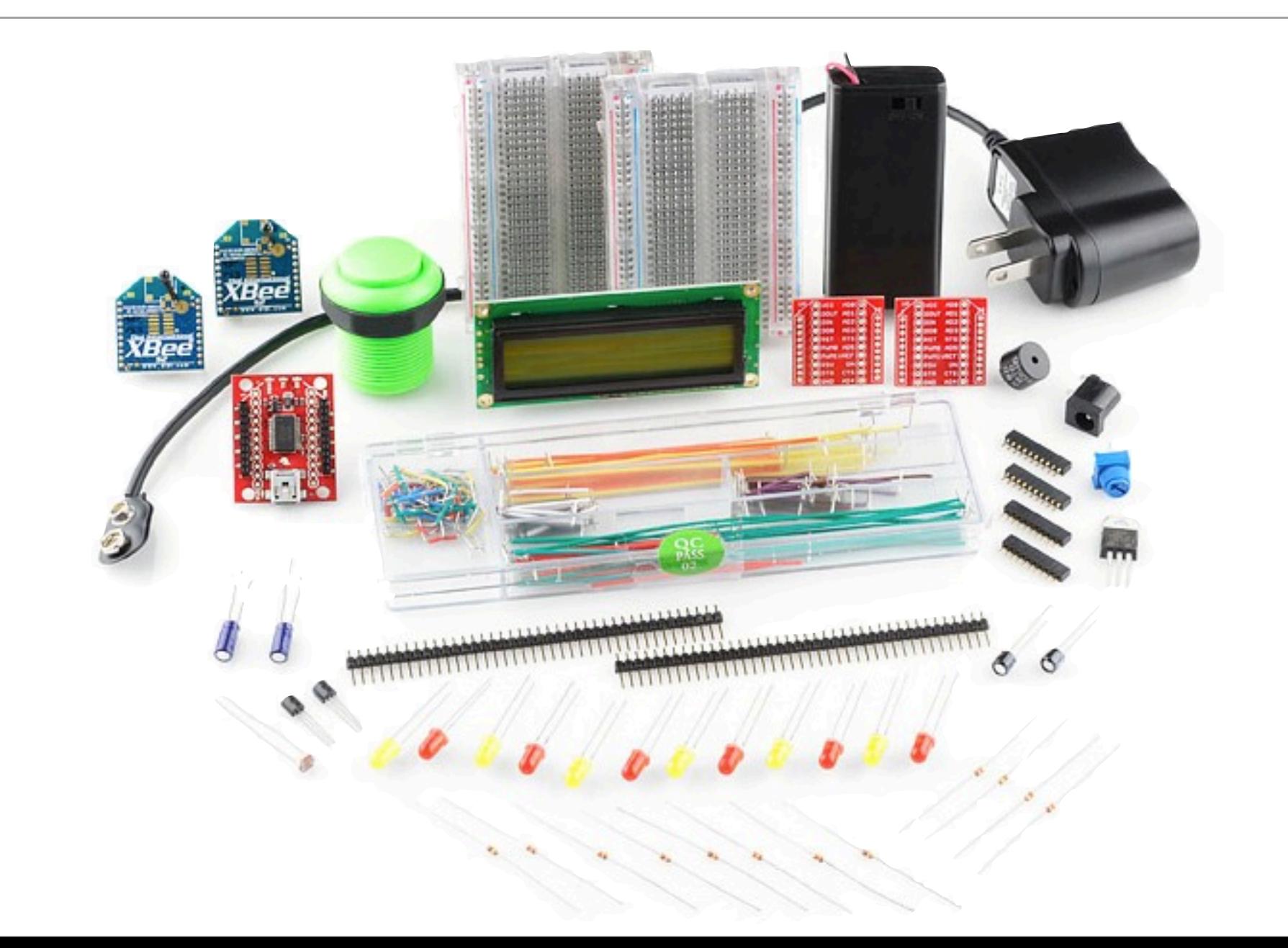

#### Observation Assignment

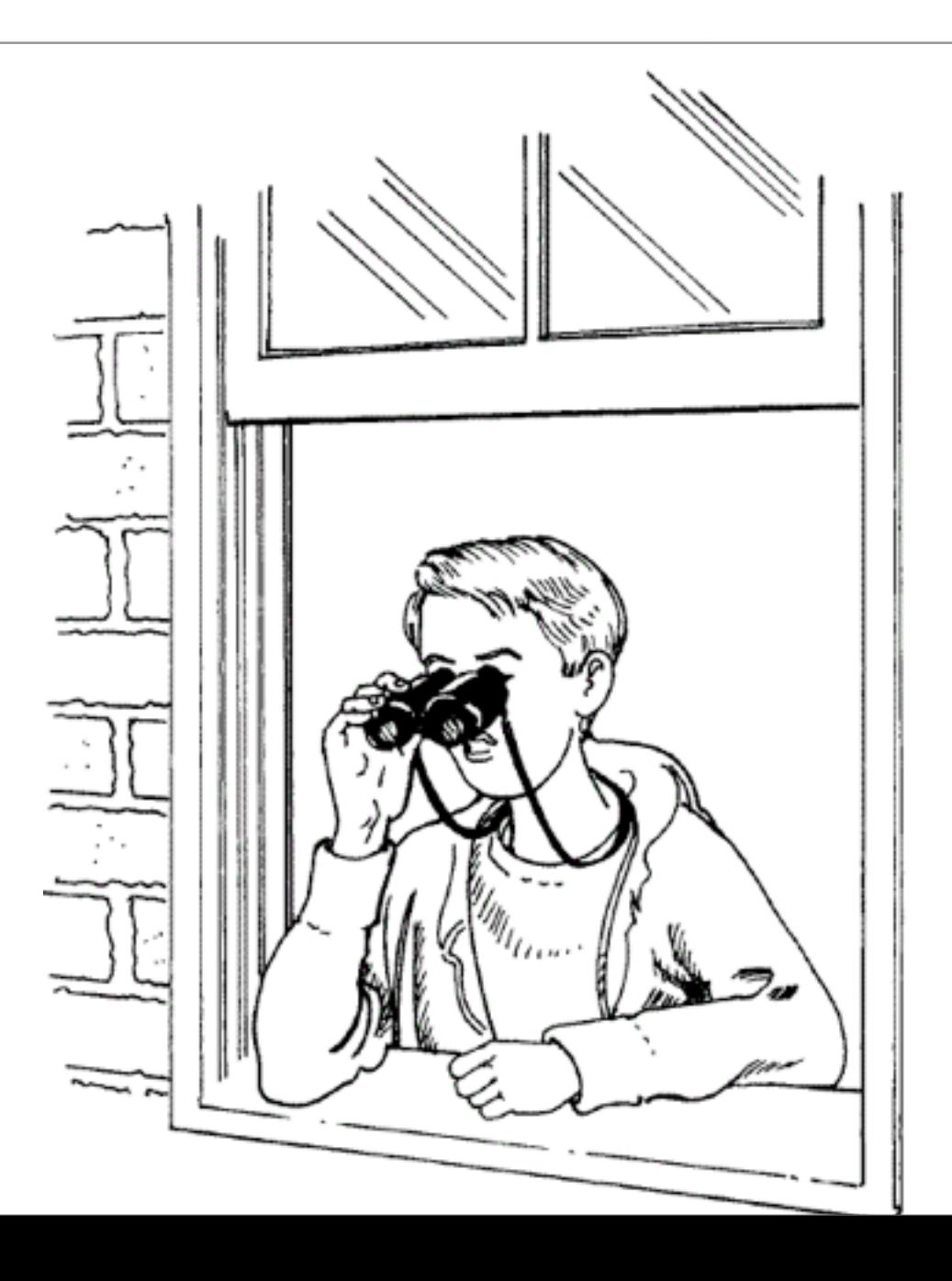

#### Waiver Form

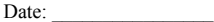

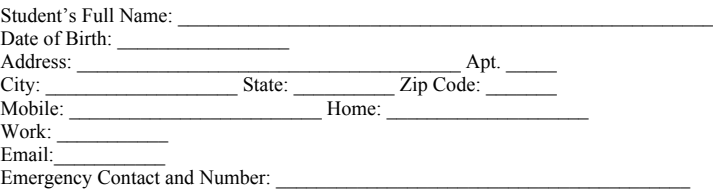

#### **LIABILITY WAIVER:**

I, \_\_\_\_\_\_\_\_\_\_\_\_\_\_\_\_\_\_\_\_\_, a student enrolled in the Tisch Interactive Telecommunications Program (the "ITP Program") at New York University for the Fall 2011 Semester, hereby acknowledge and agree as follows:

- **1.** I hereby acknowledge that I am voluntarily participating in the ITP Program and assume all risks and hazards which may occur as a result of such participation in the ITP Program relating to my presence in or about 240 Central Park South, New York, New York (the "Building").
- **2.** I hereby release Central South Associates, L.L.C., and each of its affiliated and subsidiary corporations, partnerships, limited partnerships, limited liability companies, and other entities thereof as may now or hereafter exist, including nominees or trusts, and the members, shareholders, partners, directors, officers, employees and agents of any such person or entity (hereinafter referred to collectively as, "Indemnified Parties") from and against any and all causes of actions, claims, rights or demands which I or my heirs, executors, administrators, successors or assigns can or may have as a result of any losses, damages, expenses, illness, personal injury or death, which I or any person may suffer or sustain as a result of my participation in the ITP Program relating to my presence in or about the Building.
- **3.** I do hereby agree to indemnify and hold harmless the Indemnified Parties from and against any and all loss, costs, claims, suits, damages and judgments (including attorney's fees and disbursements), however caused, including, but not limited to, those for property damage, illness, bodily injury, including death, arising out of or in connection with my participation in the ITP Program relating to my presence in or about the Building.

Student's Name (please print)\_

Student's Signature

# Readings and Assignments

- Readings
	- There Will Come Soft Rains Bradbury: [http://faludi.com/classes/](http://faludi.com/classes/sociableobjects/readings/Bradbury_Soft_Rains_1950.pdf) [sociableobjects/readings/Bradbury\\_Soft\\_Rains\\_1950.pdf](http://faludi.com/classes/sociableobjects/readings/Bradbury_Soft_Rains_1950.pdf)
- Assignments
	- Observation Assignment
	- Obtain two XBee ZB (series 2) radios and at least one XBee adapter
	- Pick a PAN ID now and document it: [http://itp.nyu.edu/physcomp/Notes/](http://itp.nyu.edu/physcomp/Notes/XBeePANIDs) [XBeePANIDs](http://itp.nyu.edu/physcomp/Notes/XBeePANIDs)